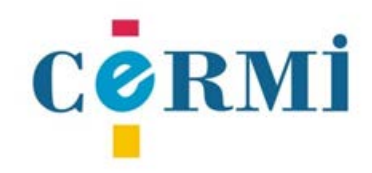

COMITE ESPAÑOL<br>DE REPRESENTANTES<br>DE PERSONAS<br>CON DISCAPACIDAD

# **Tecnologías Educativas Accesibles**

**Guía de Recursos** 

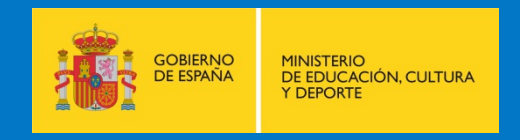

## **Índice**

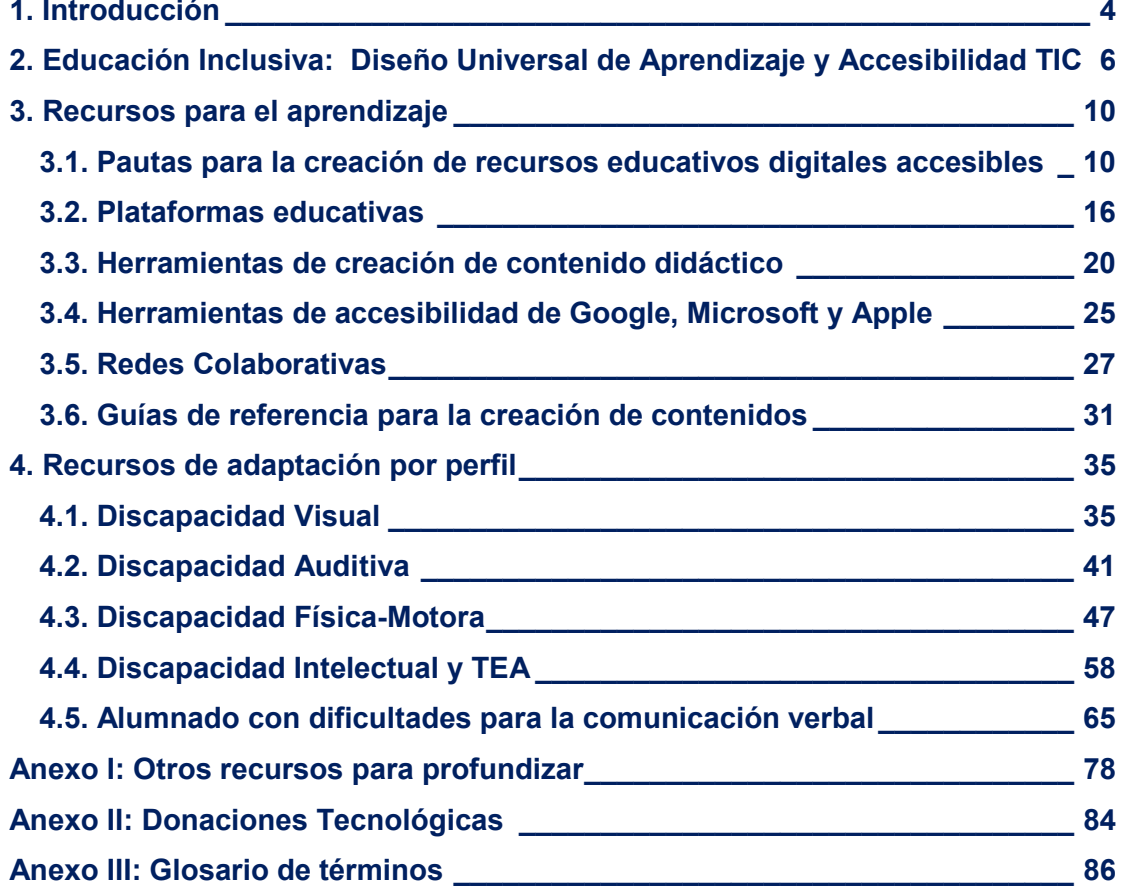

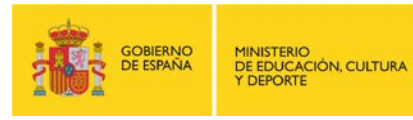

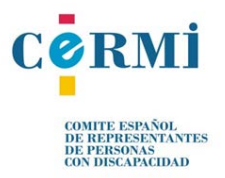

 $\mathcal{N}$ 

## **Autor: Comité Español de Representantes de Personas con Discapacidad, CERMI**

CORMİ **COMITÉ ESPAÑOL<br>DE REPRESENTANTES DE PERSONAS CON DISCAPACIDAD** 

## **Con el apoyo de:**

Ŋ

Centro Nacional de Innovación e Investigación Educativa (CNIIE)

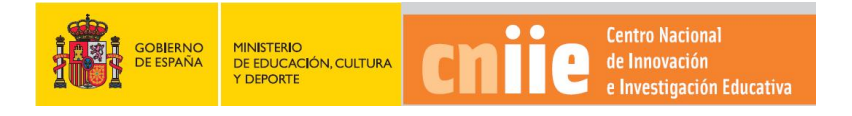

Dirección General de Evaluación y Cooperación Territorial Centro Nacional de Innovación e Investigación Educativa (CNIIE)

Edita SECRETARÍA GENERAL TÉCNICA Subdirección General de Documentación y Publicaciones

Catálogo de publicaciones del Ministerio: mecd.gob.es Catálogo general de publicaciones oficiales: publicacionesoficiales.boe.es

NIPO 030-15-284-8 (línea) NIPO 030-15-285-3 (ibd) DOI 10.4438/030-15-284-8

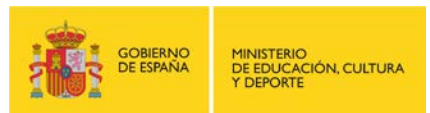

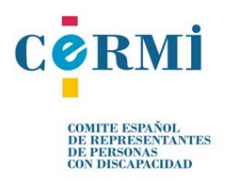

## <span id="page-3-0"></span>**1. Introducción**

El derecho a la educación es un derecho reconocido para todas las personas, tal y como se reconoce en el artículo 26 de la [Declaración Universal de los Derechos Humanos](http://www.un.org/es/documents/udhr/) (1948): "Toda persona tiene derecho a la educación", y en la Constitución Española, en su artículo 27. En otros artículos de la misma, 9.2., 10, 14 y 49, se proclaman los principios de igualdad formal, el impulso de medidas de acción positiva para lograr la igualdad material y la promoción de los derechos de las personas con discapacidad.

La [Convención Internacional sobre los Derechos de las Personas con Discapacidad,](http://www.un.org/spanish/disabilities/convention/qanda.html) ratificada por España en 2008, establece el marco normativo general en materia de discapacidad en nuestro país. En su artículo 24 recoge el derecho a la educación inclusiva a todos los niveles, así como a la enseñanza a lo largo de la vida.

El Real Decreto Legislativo 1/2013, de 29 de noviembre, por el que se aprueba el Texto Refundido de la Ley General de derechos de las personas con discapacidad y de su inclusión social, también conocida como Ley General de Discapacidad, pretende armonizar el marco normativo vigente en coherencia con la Convención. Dicha ley establece:

- Respecto al derecho a la educación, se asegura un sistema educativo inclusivo, prestando atención a la diversidad de necesidades educativas del alumnado con discapacidad, mediante la regulación de los apoyos y ajustes correspondientes.
- Derecho a la vida independiente y accesibilidad: Se sistematizan y regulan las condiciones de accesibilidad que deben reunir los distintos ámbitos protegidos por la Ley para garantizar unos mismos niveles de igualdad de oportunidades a todos los ciudadanos con discapacidad, así como las medidas de acción positiva dirigidas a apoyar el ejercicio del derecho a la vida independiente. Los ámbitos protegidos comprenden prácticamente todos los posibles, incluyendo el acceso a las Telecomunicaciones y la sociedad de la información.

Los soportes digitales y las TIC son de uso cada vez más generalizado en la educación, replantean el modelo de enseñanza-aprendizaje, tanto en el aula como mediante las diferentes modalidades de tele-formación, basadas en la plataforma Web.

Las posibilidades abiertas por las tecnologías son ya un hecho constatable para el alumnado con discapacidad, aunque para que se garantice la participación en los nuevos soportes y

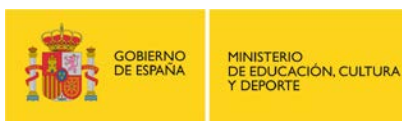

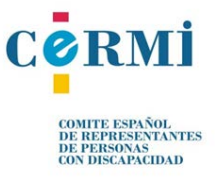

prácticas educativas es necesario que respondan a criterios de accesibilidad, se conozcan y se pueda facilitar/acceder a ellos por parte de la comunidad educativa.

En los años recientes se han llevado a cabo diferentes proyectos, estudios y publicaciones, tanto bajo el impulso del Ministerio de Educación, Cultura y Deporte, de los gobiernos autonómicos, de entidades asociativas y de la comunidad educativa.

La presente guía recoge estas iniciativas tecnológicas dirigidas al alumnado con discapacidad, con el fin de que la comunidad educativa tome conciencia de las mismas y se extienda su empleo y uso progresivo, mejorando la calidad de la enseñanza y la atención a la diversidad. Se trata de una contribución eminentemente práctica, que pretende destacar las propuestas innovadoras. Por ello el documento se estructura en tres apartados principales:

- 1. Una breve reflexión sobre los conceptos de Educación Inclusiva, Diseño Universal de Aprendizaje y Accesibilidad TIC.
- 2. Una recopilación de recursos tecnológicos para el aprendizaje donde la accesibilidad es la protagonista. Por ello, se recogen las pautas para la creación de recursos educativos digitales accesibles y las herramientas necesarias para su creación.
- 3. Una selección recursos de apoyo específicos para las personas con discapacidad basados en las TIC para el entorno educativo, clasificados por perfil.

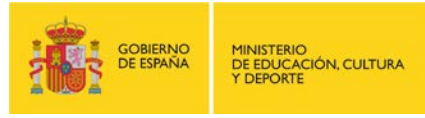

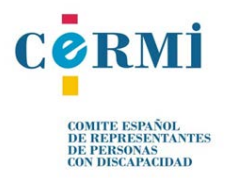

## <span id="page-5-0"></span>**2. Educación Inclusiva: Diseño Universal de Aprendizaje y Accesibilidad TIC**

Según la Organización Mundial de la Salud los sistemas educativos tienen que adoptar planteamientos más centrados en el alumnado, con cambios en los planes de estudio, métodos y materiales de enseñanza y sistemas de evaluación y examen para crear entornos de aprendizaje inclusivos.

En este sentido, cada vez hay más evidencias de que los enfoques pedagógicos para atender, de una forma más individualizada, las necesidades de aprendizaje de cada estudiante son una herramienta eficaz para apoyar la inclusión de las personas con discapacidad en el ámbito educativo.

El **Diseño Universal de Aprendizaje** (DUA, en las siglas en inglés UDL) es uno de estos enfoques que ayuda a estar a la altura del reto de la diversidad sugiriendo materiales de instrucción flexibles, técnicas y estrategias que den poder a los educadores para atender y reconocer estas múltiples necesidades. Según el DUA un currículo diseñado universalmente está creado desde el principio para tratar de satisfacer las necesidades educativas del mayor número de alumnos.

El Diseño Universal para el Aprendizaje se guía por tres principios que proporcionan la estructura para una serie de pautas:

- **Principio I:** Proporcionar múltiples medios de representación (el "¿qué?" del aprendizaje). Las personas difieren en el modo en el que perciben y comprenden la información que se les presenta. Por ejemplo, aquellos con deficiencias sensoriales (como la sordera o ceguera), dificultades de aprendizaje (discapacidad intelectual, dislexia), diferencias culturales o de idioma, etc., pueden requerir todos ellos diferentes maneras de abordar los contenidos. Otros pueden simplemente captar mejor la información a través de métodos visuales o auditivos que a través de un texto escrito. En realidad, no hay un solo medio que sea el mejor para el alumnado; el proporcionar opciones en la representación es esencial.
- **Principio II:** Proporcionar múltiples medios de expresión (el "¿cómo?" del aprendizaje). Las personas difieren en el modo en que pueden "navegar en medio de aprendizaje" y expresar lo que saben. Por ejemplo, individuos con discapacidades motoras significativas (parálisis cerebral), aquellos que luchan con las habilidades estratégicas y

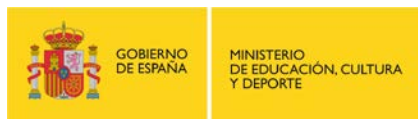

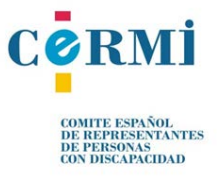

organizativas (déficits de la función ejecutiva, TDHA), aquellos con un idioma materno distinto a la lengua de acogida, etc., abordarán las tareas del aprendizaje y demostrarán su dominio de manera muy distinta. Algunos serán capaces de expresarse correctamente por escrito pero no oralmente y viceversa. En realidad, no hay un medio de expresión óptimo para todo el alumnado; proporcionar opciones para expresarse es esencial.

 **Principio III**: Proporcionar múltiples medios de compromiso (el "¿por qué?" del aprendizaje). Las personas difieren marcadamente en la forma en que pueden sentirse implicados y motivados para aprender. Algunos alumnos se "enganchan" o conectan con la espontaneidad y la novedad mientras que otros desconectan, incluso se asustan, al aprender así. No hay un único medio de compromiso que sea óptimo para todo el alumnado; proporcionar múltiples medios de compromiso es esencial.

La tecnología desempeña un papel importante en la aplicación y conceptualización del DUA. No obstante, hay que señalar que "la tecnología no mejora el aprendizaje necesariamente, y muchas tecnologías tienen los mismos problemas de accesibilidad que las opciones no tecnológicas. La tecnología necesita ser cuidadosamente planificada en el currículum como un medio para alcanzar los objetivos." CAST (20[1](#page-6-0)1, p.3 y 4). Traducción al español: (2013)<sup>1</sup>

Para planificar y diseñar los recursos tecnológicos para el aprendizaje se debe contemplar el nivel de accesibilidad de los mismos. Es decir, es necesario que se contemple la facilidad de uso de las tecnologías de la información y la comunicación (TIC), tales como Internet, para personas con discapacidad.

Así por ejemplo, la presentación de los sitios web debe permitir que las personas usuarias con discapacidad tengan acceso a la información. En este sentido, el fundamento para desarrollar una web accesible radica en comprender que las personas acceden a Internet de modos diferentes:

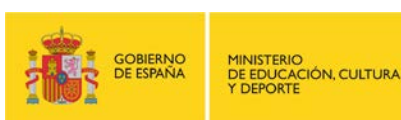

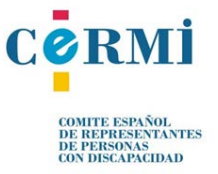

-

<span id="page-6-0"></span><sup>1</sup> CAST (2011). Universal Design for Learning Guidelines version 2.0. Wakefield, MA: Author. Traducción al español versión 2.0. (2013): http://www.udlcenter.org/sites/udlcenter.org/files/UDL\_Guidelines\_v2.0-full\_espanol.docx

- Usuarios con ceguera total que usan un programa lector de pantalla para acceder al contenido del navegador, escuchándolo por los altavoces o leyéndolo con sus dedos mediante una línea Braille o mediante tableta digitalizadora.
- Usuarios con deficiencia visual, visión parcial o ceguera al color, que emplean sistemas de ampliación de la pantalla, recurren al aumento del tamaño de las letras o requieren un contraste efectivo de color entre el texto y el fondo.
- Usuarios con limitación motriz en sus manos, que no pueden utilizar el ratón y acceden al contenido web exclusivamente mediante el teclado de su ordenador o lo hacen mediante sistemas de reconocimiento de voz, navegando mediante instrucciones verbales que dan a su ordenador.
- Usuarios con sordera total que requieren de alternativas textuales a elementos multimedia sonoros.
- Usuarios con discapacidad intelectual: alternativas textuales como pictogramas, navegación por voz o teclado, instrucciones orales, imágenes, representaciones gráficas del texto, símbolos, animaciones, vídeos, así como lectura sencilla.

Para conocer más sobre el Diseño Universal de Aprendizaje:

- **Web educaDUA**: plataforma creada desde el Proyecto DUALETIC para la difusión del Diseño Universal para el Aprendizaje en español. Más información: <http://www.educadua.es/html/dualetic/dualetic.html>
- **Pautas de Diseño Universal para el Aprendizaje**. Más información: [http://www.udlcenter.org/sites/udlcenter.org/files/UDL\\_Guidelines\\_v2.0-](http://www.udlcenter.org/sites/udlcenter.org/files/UDL_Guidelines_v2.0-Organizer_espanol.pdf) [Organizer\\_espanol.pdf](http://www.udlcenter.org/sites/udlcenter.org/files/UDL_Guidelines_v2.0-Organizer_espanol.pdf)
- **Diseño Universal para la Instrucción**. Universidad Ramón Llull y Universitat Politècnica de Catalunya. Más información: [http://sid.usal.es/idocs/F8/FDO26916/diseno\\_universal\\_universidad.pdf](http://sid.usal.es/idocs/F8/FDO26916/diseno_universal_universidad.pdf)

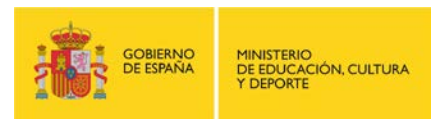

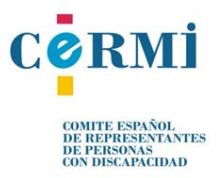

• **Guía para el Diseño Universal de Aprendizaje**. Más información: [http://web.uam.es/personal\\_pdi/stmaria/sarrio/DOCENCIA/ASIGNATURA%20BASES/L](http://web.uam.es/personal_pdi/stmaria/sarrio/DOCENCIA/ASIGNATURA%20BASES/LECTURAS%20ACCESIBLES%20Y%20GUIONES%20DE%20TRABAJO/Diseno%20Universal%20de%20Aprendizaje.pdf) [ECTURAS%20ACCESIBLES%20Y%20GUIONES%20DE%20TRABAJO/Diseno%20Uni](http://web.uam.es/personal_pdi/stmaria/sarrio/DOCENCIA/ASIGNATURA%20BASES/LECTURAS%20ACCESIBLES%20Y%20GUIONES%20DE%20TRABAJO/Diseno%20Universal%20de%20Aprendizaje.pdf) [versal%20de%20Aprendizaje.pdf](http://web.uam.es/personal_pdi/stmaria/sarrio/DOCENCIA/ASIGNATURA%20BASES/LECTURAS%20ACCESIBLES%20Y%20GUIONES%20DE%20TRABAJO/Diseno%20Universal%20de%20Aprendizaje.pdf)

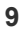

Ń

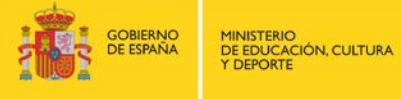

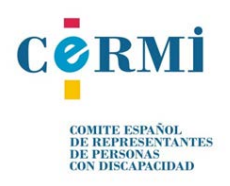

## <span id="page-9-0"></span>**3. Recursos para el aprendizaje**

Potenciar los recursos que tienen la capacidad de promover la presencia, la participación y el aprendizaje del alumnado, en condiciones de no discriminación respecto a sus compañeros.

## <span id="page-9-1"></span>**3.1. Pautas para la creación de recursos educativos digitales accesibles**

En 2015 la Agencia Europea de Educación Inclusiva y para Necesidades Especiales, dentro del proyecto "ICT4IAL: Information and Communication Technologies for Information Accessibility in Learning", ha publicado un documento sencillo y práctico para que la comunidad educativa tuviera unas pautas relacionadas con la accesibilidad en todo tipo de materiales (texto, imagen, sonido y vídeo) y soportes (documentos electrónicos, recursos online, publicaciones impresas).

Las *Directrices para la información accesible* son un recurso educativo abierto para apoyar la creación de información accesible en general y para el aprendizaje en particular. Estas directrices no pretenden aunar toda la información disponible sobre la accesibilidad o cubrir todos los aspectos del campo, pero resumen y facilitan el acceso a los recursos existentes para apoyar el trabajo de personas profesionales y organizaciones del campo de la educación.

A través de la página web del proyecto<sup>[2](#page-9-2)</sup> se puede acceder a las pautas y recomendaciones, así como a recursos específicos para ampliar conocimientos. De momento, solo está disponible en inglés, aunque se traducirán a los idiomas de la Unión Europea.

No obstante, ya existen pautas de accesibilidad que se aplican desde hace ya muchos años para diferentes tipos de recursos que son necesarias conocer. A continuación se resumen las pautas para:

- Contenidos web.
- Aplicaciones Educativas.
- Contenidos multimedia.
- Documentos digitales.

-

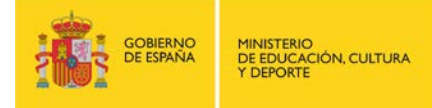

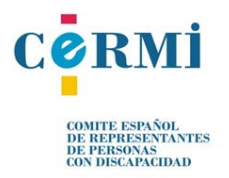

<span id="page-9-2"></span><sup>2</sup> http://www.ict4ial.eu/

### **Pautas de Accesibilidad para el Contenido de la Web (WCAG)**

La Iniciativa de Accesibilidad Web (WAI) es una actividad que desarrolla el Consorcio World Wide Web (W3C) con el objetivo de facilitar el acceso de las personas con discapacidad a los contenidos de páginas web. Para ello desarrolla una serie de pautas de accesibilidad para diferentes componentes que son consideradas en la Unión Europea.

Entre las pautas que propone la WAI, las Pautas de Accesibilidad al Contenido de la Web (WCAG) constituyen el documento más importante desde el punto vista de los usuarios con discapacidad pues su principal función es orientar en el diseño de páginas Web para reducir las barreras de acceso a la información.

Las [Pautas de Accesibilidad de Contenido Web 2.0](http://www.codexexempla.org/traducciones/pautas-accesibilidad-contenido-web-2.0.htm%23intro-layers-guidance) definen cómo crear un contenido web más accesible para personas con discapacidad. La accesibilidad considera un amplio rango de discapacidades, como son las visuales, auditivas, físicas, del habla, cognitivas, relativas al lenguaje, de aprendizaje y neurológicas. Sin embargo, a pesar de que estas pautas cubren un amplio espectro de cuestiones relacionadas, no son capaces de cubrir las necesidades de las personas de todos los tipos, grados y combinaciones de discapacidades.

Con el fin de cubrir las necesidades tan variadas de su audiencia, las pautas incluyen una serie de niveles de guía: principios fundamentales, pautas generales, criterios de éxito verificables y una amplia colección de técnicas suficientes, técnicas aconsejadas y fallos comunes documentados con ejemplos, vínculos a recursos y código.

Las 12 pautas WCAG 2.0 se agrupan en 4 principios fundamentales:

- 1. Perceptibilidad
	- 1.1 Proporcione alternativas textuales para todo contenido no textual, de manera que pueda modificarse para ajustarse a las necesidades de las personas, como por ejemplo en una letra mayor, braille, voz, símbolos o un lenguaje más simple.
	- 1.2 Proporcione alternativas sincronizadas para contenidos multimedia sincronizados dependientes del tiempo.
	- 1.3 Cree contenidos que puedan presentarse de diversas maneras (como por ejemplo una composición más simple) sin perder la información ni su estructura.
	- 1.4 Haga más fácil para los usuarios ver y oír el contenido, incluyendo la separación entre primer plano y fondo.

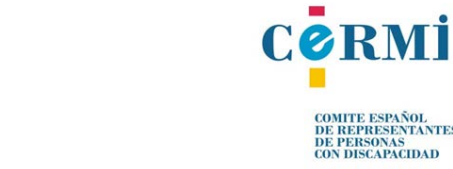

OMITE ESPAÑOL<br>DE REPRESENTANTES<br>DE PERSONAS<br>ON DISCAPACIDAD

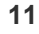

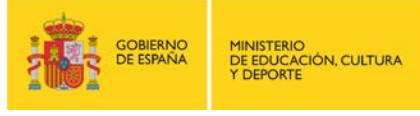

- 2. Operabilidad
	- 2.1 Haga que toda funcionalidad esté disponible a través del teclado.
	- 2.2 Proporcione a los usuarios con discapacidades el tiempo suficiente para leer y usar un contenido.
	- 2.3 No diseñe un contenido de manera que se sepa que puede causar ataques.
	- 2.4 Proporcione medios que sirvan de ayuda a los usuarios con discapacidades a la hora de navegar, localizar contenido y determinar dónde se encuentran.
- 3. Comprensibilidad
	- 3.1 Haga el contenido textual legible y comprensible.
	- 3.2 Cree páginas web cuya apariencia y operabilidad sean predecibles.
	- 3.3 Ayude a los usuarios a evitar y corregir errores.
- 4. Robustez
	- 4.1 Maximice la compatibilidad con agentes de usuario, actuales y futuros, incluyendo tecnologías asistivas.

Cada una estas pautas está asociada a uno o más puntos de verificación que describen cómo aplicar esa pauta a las presentaciones de las páginas web. Cada punto de verificación tiene asignado uno de los tres niveles de prioridad:

- Prioridad 1. Son puntos de verificación imprescindibles, que si no se cumplen provocan que algunos grupos de personas sean incapaces de acceder a la información.
- Prioridad 2. Si no se cumplen los puntos de verificación de esta prioridad, ciertas personas encontrarán muchas dificultades para acceder a la información.
- Prioridad 3. Los puntos de prioridad 3 pueden cumplirse o si no, algunas personas hallarán dificultades para acceder a la información.

Para facilitar la referencia, se han establecido tres "niveles de adecuación":

- Nivel de adecuación "A" (A) si se cumplen los puntos de verificación de prioridad 1.
- Nivel de adecuación "Doble A" (AA) si se cumplen los puntos de verificación de prioridad 1 y 2.
- Nivel de adecuación "Triple A" (AAA) si se cumplen los puntos de verificación de prioridad 1, 2 y 3.

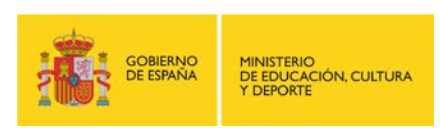

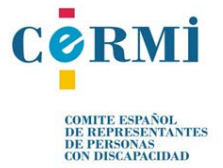

El nivel AA es el que la legislación y normativa existente en materia de accesibilidad cita como razonable para que las personas usuarias puedan acceder a los contenidos de la web pública sin encontrar grandes dificultades. Por ello, las páginas web certificadas con Doble A, se consideran accesibles. No obstante, todos los niveles de guía de la WCAG 2.0 (principios, pautas, criterios de éxito y técnicas suficientes y aconsejables) se aplican en conjunto para proporcionar una orientación sobre cómo crear un contenido más accesible. Desde el W3C se anima a los autores a que revisen y apliquen todos los niveles que sean capaces, incluso las técnicas aconsejadas, con el fin de cubrir lo mejor posible las necesidades del rango de usuarios más amplio posible.

#### **Pautas de accesibilidad para el Desarrollo de Aplicaciones Educativas (GDALA)**

Además de las WCAG citadas anteriormente, se han de tener en cuenta las [Directrices para el](http://www.imsglobal.org/accessibility/accessiblevers/index.html)  [Desarrollo de Aplicaciones Educativas](http://www.imsglobal.org/accessibility/accessiblevers/index.html) (GDALA) del IMS Global Learning Consortium.

Fueron desarrolladas por el Grupo de Trabajo sobre Accesibilidad de IMS con el fin de definir un marco de trabajo para la incorporación del Diseño Universal en la enseñanza distribuida online.

Los seis principios que contemplan las GDALA son:

- 1. Permitir que el usuario realice ajustes en función de sus preferencias (individualización).
- 2. Proporcionar acceso equivalente a contenido auditivo y visual basado en las preferencias del usuario.
- 3. Proporcionar compatibilidad con ayudas técnicas e incluir acceso completo por teclado.
- 4. Proporcionar información de contexto y de orientación.
- 5. Seguir las especificaciones de IMS y otras especificaciones, estándares o pautas relevantes.
- 6. Considerar el uso de XML, lenguaje de marcas desarrollado por el World Wide Web Consortium (W3C), para mejorar la interoperabilidad entre productos.

Las pautas se agrupan en siete categorías:

- 1. Distribución accesible de Texto, Audio, Imágenes y Multimedia.
- 2. Desarrollo de Herramientas de Comunicación y Colaboración Asíncronas.
- 3. Desarrollo de Herramientas de Comunicación y Colaboración Síncronas.

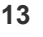

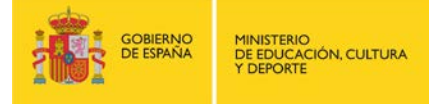

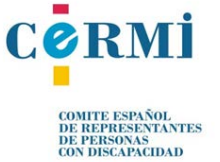

- 4. Desarrollo de Interfaces Accesibles y Entornos Interactivos.
- 5. Pruebas y Exámenes.
- 6. Desarrollar Herramientas de Autoría Accesibles.
- 7. Accesibilidad en temas concretos (música, idiomas, geografía, etc.).

### **Accesibilidad en elementos multimedia**

Los elementos multimedia pueden suponer una de las barreras de accesibilidad más significativas, si no se aplican una serie de medidas adecuadas.

Según la WCAG 1.0 (Pautas de Accesibilidad al Contenido en la Web), si se utilizan elementos multimedia, hay que proporcionar alternativas equivalentes:

- *Transcripción* Se debe proporcionar un texto equivalente para todo elemento no textual (imágenes, representaciones gráficas del texto, símbolos, animaciones, videos…y cualquier sonido).
- *Audio descripción* Hasta que las aplicaciones de usuario puedan leer en voz alta, automáticamente, el texto equivalente de la pista visual de una presentación multimedia, debe proporcionar una descripción sonora de la información importante de la pista visual.
- *Subtítulo***s** Se deben sincronizar con la presentación, equivalentes alternativos (por ejemplo, subtítulos o descripciones sonoras de la pista visual) para cualquier presentación multimedia tempo-dependiente (por ejemplo, una película o animación).

El Lenguaje de Integración de Multimedia Sincronizada (SMIL) es un estándar creado por el W3C cuya finalidad es facilitar la elaboración de presentaciones multimedia en las que se combinan diferentes recursos como audio, video, imágenes y texto que se encuentran en archivos individuales, permitiendo la sincronización de dichos elementos y la interacción con el usuario.

Algunas tecnologías, como SMIL5 (Synchronized Multimedia Integration Language) y SAMI (Synchronized Accessible Media Interchange), permiten archivos sonoros y especificaciones visuales separados para combinarlos con los archivos de texto a través del archivo de sincronización para crear audio y películas subtitulados.

### **Accesibilidad en documentos digitales**

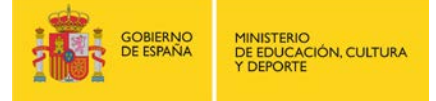

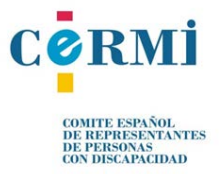

Los tipos de documentos digitales más comunes son los formatos del paquete Office de Microsoft (Word, Excel, Outlook, Powerpoint) y PDF de Adobe. Cada uno de estos formatos requiere una serie de acciones para que la información que contengan sea accesible. A continuación se resumen los puntos de accesibilidad a revisar en cada tipo de documento. Sin embargo, se considera necesario recurrir a las guías que se recogen en el apartado 3.6 de este documento dónde se explica detalladamente los pasos a seguir para cada proceso.

#### DOCUMENTOS WORD

- Ortografía (acentos).
- Vista y zoom (ancho de página).
- Contraste de fuentes (tamaño y colores contrastados).
- Comentarios (identificación clara).
- Tablas (necesarias, diseño en cuadrícula regular).
- Imágenes (aportan información con texto).
- Tamaño de fuente y contraste cromático.
- Formularios accesibles.

### LIBROS EXCEL

- Tablas uniformes (sin celdas intercaladas en blanco).
- Evitar combinaciones de celda innecesarias.
- Una fila en blanco para separar tablas breves en la misma hoja.
- Hojas correctamente nombradas.
- Gráficos en hoja independiente.
- Ocultar y bloquear celdas.
- Foco situado correctamente al cerrar el libro.

### MENSAJES DE OUTLOOK

- Seleccionar formato de envío.
- No insertar tablas ni imágenes no descritas en el mensaje.
- Contraste de fuentes (tamaño y colores contrastados).

## PRESENTACIONES POWERPOINT

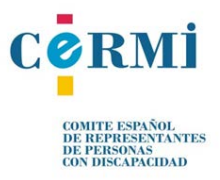

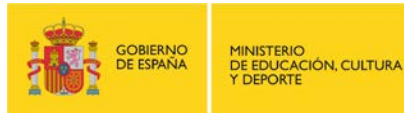

- Creación de contenidos en diapositiva por orden de lectura.
- Inserción de imágenes y objetos con texto alternativo.
- Contraste de fuentes (tamaño y colores contrastados).
- No incluir información relevante en el patrón.
- Uniformidad en la estructura de las diapositivas.

#### DOCUMENTOS PDF

- Si se crea con herramientas automáticas, comprobar la accesibilidad del documento de origen.
- Si se crea directamente desde aplicaciones Microsoft Office, además de seguir las normas para el tipo de documento, revisar las opciones de guardado.
- Una vez creado el pdf, hacer la comprobación de accesibilidad y guardar como texto para comprobar el resultado final.
- Cuestionarios accesibles.
- Seguridad en los envíos de cuestionarios.

### <span id="page-15-0"></span>**3.2. Plataformas educativas**

Una plataforma educativa, Learning Management System (LMS) o Sistema de Gestión de Aprendizaje, es aquella herramienta que posibilita crear, gestionar y distribuir las actividades formativas virtuales a través de un servidor web.

En la actualidad existen un gran número de plataformas, cada una con sus propias herramientas y funcionalidades, siendo unas más accesibles que otras. Las principales funciones del sistema de gestión de aprendizaje son: gestión de usuarios, distribución de recursos y actividades de formación, control de acceso y seguimiento del proceso de aprendizaje, realización de evaluaciones, gestión de servicios como [foros de discusión,](https://es.wikipedia.org/wiki/Foro_%28Internet%29) etc. pero todas ellas tienen el objetivo común de proporcionar una formación a distancia, en el que se pude constituir un especio colaborativo y de comunicación.

Por ello, es importante que la plataforma educativa elegida acoja un modelo de gestión de contenidos basados en criterios de accesibilidad para alcanzar una modalidad formativa que se adecue a las necesidades del usuario ya que, lo contrario, puede suponer la pérdida de información por parte del usuario de la plataforma.

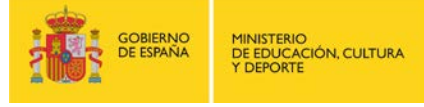

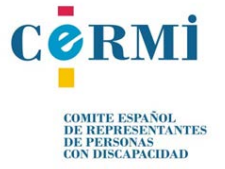

A continuación se presentan aquellas plataformas educativas más importantes y que hacen hincapié en la accesibilidad:

### **.LRN**

#### **Descripción:**

Programa gratuito de creación de actividades educativas de código abierto de sencillo manejo y que incorpora una gran cantidad de herramientas. Desarrollado por el Massachusetts Institute of Technology (MIT), esta plataforma es utilizada por diversas instituciones tanto universitarias como de niveles anteriores.

**Personas destinatarias:** Docentes/Alumnado

#### **URL:** <http://dotlrn.org/>

**Características técnicas:** multi-plataforma, multi-navegador, multi-idioma. En el siguiente enlace se detallan en profundidad las características de esta plataforma. <http://www.viaro.net/elearn/folleto.pdf>

**Accesibilidad:** Nivel AA de la WCAG 1.0 definida por la WAI del W3C.También se ha validado con la sección 508 de US. Entre los beneficios de esta plataforma está la de facilitar el uso de las ayudas técnicas que necesitan el alumnado con discapacidad, navegación por voz o teclado, subtítulos, líneas Braille, magnificador de pantalla, pantallas táctiles de gráficos, integración de lenguaje de signos y soporte a símbolos. En el observatorio de la Accesibilidad TIC de Discapnet 201[3](#page-16-0)<sup>3</sup>, en relación a la accesibilidad de las plataformas e-learning, .LRN obtuvo la mejor posición en el ranking de plataformas evaluadas: de una puntuación máxima de cinco estrellas, logró tres en la evaluación de las personas usuarias y dos en el análisis técnico experto.

#### **BlackBoard Learn**

#### **Descripción:**

<span id="page-16-0"></span>http://www.discapnet.es/Castellano/areastematicas/Accesibilidad/Observatorio\_infoaccesibilidad/informesInfoacces ibilidad/Paginas/Accesibilidad\_plataformas\_elearning\_recursos\_educ\_libros\_electr.aspx

**17**

 $\overline{2}$ 

-

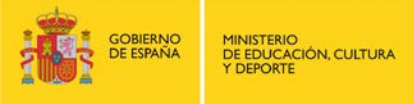

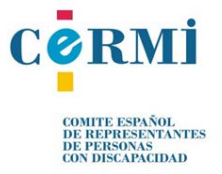

Plataforma comercial de aprendizaje en línea, destacable por ser el LMS de código propietario más utilizado por miles de instituciones que facilitan la educación en línea. Permite la gestión de material didáctico, foros de discusión, envío de tareas, clasificación electrónica, y muchos otros componentes destinados a proporcionar educación a distancia y mejorar la experiencia de aprendizaje.

**Personas destinatarias:** Docentes/Alumnado

**URL:** <http://es.blackboard.com/sites/international/globalmaster/>

**Características técnicas:** multi-plataforma, multi-navegador, multi-idioma.

**Accesibilidad:** Esta plataforma se rige por los parámetros de accesibilidad de acuerdo a dos conjuntos de normas: Sección 508 de la Ley de Rehabilitación promulgada por el gobierno de los Estados Unidos y las Pautas de accesibilidad al contenido en la web (WCAG 2.0) emitidas por el World Wide Web Consortium (W3C). La meta de Blackboard Learn es ofrecer una plataforma accesible para que el alumnado y el personal docente puedan tener el mismo acceso a los cursos en línea. En el siguiente enlace se detallan en profundidad las características de accesibilidad[:https://help.blackboard.com/es](https://help.blackboard.com/es-es/Learn/9.1_2014_04/Student/040_In_Your_Course/040_Accessibility/000_Accessibility_Features)[es/Learn/9.1\\_2014\\_04/Student/040\\_In\\_Your\\_Course/040\\_Accessibility/000\\_Accessibility\\_Feat](https://help.blackboard.com/es-es/Learn/9.1_2014_04/Student/040_In_Your_Course/040_Accessibility/000_Accessibility_Features) [ures](https://help.blackboard.com/es-es/Learn/9.1_2014_04/Student/040_In_Your_Course/040_Accessibility/000_Accessibility_Features)

## **ATutor**

## **Descripción:**

Plataforma gratuita de aprendizaje (LCMS) en línea de código abierto bajo licencia GPL basado en la tecnología web y diseñada con el objetivo de lograr accesibilidad y usabilidad. Permitiendo al alumnado aprender en un entorno de aprendizaje adaptativo.

**Personas destinatarias:** Docentes/Alumnado

**URL:** <http://ius.unicas.it/ATutor/login.php>

**Características técnicas:** multi-plataforma, multi-navegador, multi-idioma.

**Accesibilidad:** Esta plataforma se destaca por ser el primer LCMS acorde al cumplimiento conforme de los estándares internacionales de accesibilidad de W3C WCAG 1.0 en el nivel de AA+, a través de los cuales permite el ingreso a usuarios que cuenten con productos de apoyo

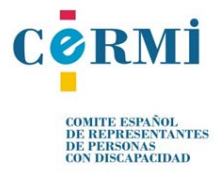

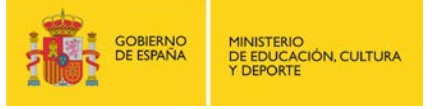

para acceder a la web. En el siguiente enlace de la propia página web se detallan en profundidad las características de accesibilidad de esta plataforma: <http://ius.unicas.it/ATutor/help/accessibility.php?lang=es-es>

## **Moodle 2.X**

#### **Descripción:**

Plataforma gratuita de aprendizaje diseñada para proporcionar a educadores, administradores y estudiantes un sistema integrado único y seguro para crear ambientes de aprendizaje personalizados. Destacable por ser el LCMS de código abierto más utilizado que ayuda a el personal docente a crear comunidades de aprendizaje virtual.

**Personas destinatarias:** Docentes/Alumnado

**URL:** <https://download.moodle.org/>

**Características técnicas:** multi-plataforma, multi-navegador, multi-idioma.

**Accesibilidad:** La meta de Moodle es ser completamente accesible y usable para todos las personas usuarias, sin distinción de capacidad**.** De esta plataforma podemos destacar el plugin "bloque: Accessibility", creado para modificar aspecto, tamaño y contraste de los contenidos, permitiendo así que personas con déficit visual y/o cognitivo vean mejorada la lectura y comprensión de los mismos.

También nos va a facilitar una versión auditiva de los contenidos (Text-to-speech) o el módulo "Actividades: Sookooroo" que al integrarse en la plataforma permite añadir un enlace a un aula virtual en una sección del curso e implementa toda una serie de recursos audiovisuales para facilitar la accesibilidad.

En el observatorio de la Accesibilidad TIC de Discapnet 2013, en relación a la accesibilidad de las plataformas e-learning, Moodle se caracteriza por tener un nivel de accesibilidad deficiente, con una estrella de cinco según el análisis técnico experto, y dos de cinco según la evaluación de la experiencia de usuario. Por lo que esta accesibilidad requerirá de revisión y modificación.

En el siguiente enlace de la propia página web se detallan en profundidad las características de accesibilidad de esta plataforma:<https://docs.moodle.org/all/es/Accesibilidad>

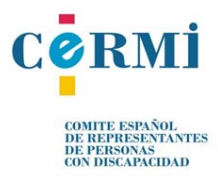

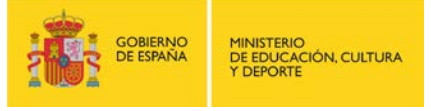

#### <span id="page-19-0"></span>**3.3. Herramientas de creación de contenido didáctico**

Como hemos visto en el apartado anterior, las plataformas educativas generalmente no incluyen funcionalidades de autoría (crear sus propios contenidos), sino que se focalizan en gestionar los contenidos creados por fuentes diferentes.

Para esta función de autoría la web ofrece un amplio repertorio de programas específicos para elaborar actividades de todo tipo que, en mayor o menor medida, crean un contenido conforme con la especificación de XHTML y conforme con las directrices de Accesibilidad para el Contenido Web (WCAG) facilitando la labor del personal docente en el proceso de enseñanza – aprendizaje.

A continuación se presentan aquellas herramientas de creación de contenido didáctico que hacen hincapié en la accesibilidad, basados en servicio web. Es necesario señalar que la mayoría indican que el contenido generado será conforme con el nivel Doble A, pero se aconseja revisar dicho contenido.

## **eXelearning 2.0**

#### **Descripción:**

Herramienta de autor de código abierto bajo licencia GPL-2 y gratuita para ayudar al personal docente en la elaboración de actividades educativas. Se trata de un entorno de edición específicamente diseñado para la creación y publicación de contenidos didácticos en diferentes formatos -HTML, HTML5, SCORM1.2, SCORM2004, etc.- y sin necesidad de tener conocimientos de programación.

**Personas destinatarias:** Docentes

#### **URL:** <http://exelearning.net/>

**Características técnicas:** Multi-plataforma, multi-navegador, multi-idioma, contenidos en formatos compatibles con los LMS más extendidos, como Moodle. Más información: [http://exelearning.net/html\\_manual/exe20/](http://exelearning.net/html_manual/exe20/)

**Accesibilidad:** En el observatorio de la Accesibilidad TIC de Discapnet 2013, en relación a la accesibilidad de los recursos educativos de la Tecnología Educativa 2.0, el ranking de recursos educativos accesibles lo lidera el generado por eXelearning, alcanzando un mayor nivel de

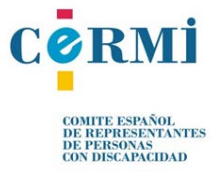

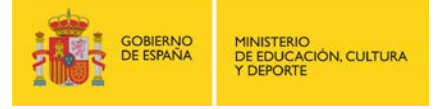

accesibilidad: dos estrellas de cinco en la evaluación de las personas usuarias y una de cinco en el análisis técnico experto. La nueva versión 2.0 se presenta con mejoras de accesibilidad y de presentación de contenidos en formato XHTML o HTML5, permitiendo que los contenidos generados cumplan con las pautas de accesibilidad que dicta la W3C. Pero esta accesibilidad del contenido requerirá revisión y modificación.

## **INDESAHC**

## **Descripción:**

INDESAHC (Integrated Development System for Adaptive Hypermedia Courses) es una herramienta de autor que permite la creación, de manera fácil e intuitiva, de cursos multimedia interactivos. No se necesitan conocimientos de programación. Según se indica en la página web, INDESAHC cuenta con el valor añadido de la accesibilidad y usabilidad.

**Personas destinatarias:** Docentes

**URL:** [http://www.cpmti.es/?page\\_id=84](http://www.cpmti.es/?page_id=84)

**Características técnicas:** Multiplataforma, contenidos en formato HTML.

**Accesibilidad:** El sistema INDESACH cumple con las normativas de accesibilidad WAI

### **Hot Potatoes**

### **Descripción:**

Herramienta de autor desarrollada en Canadá por el Centro de Humanidades de la Universidad de Victoria (UVIC), para la creación de contenidos interactivos multimedia. Este programa consta de seis tipos de paquetes o "patatas" predeterminados que crean ejercicios en formato HTML y JavaScript que permiten su publicación y difusión a través de la web. Los contenidos que crea son del tipo respuesta corta, selección múltiple, rellenar los huecos, crucigramas, emparejamiento y variados. Gratuito, aunque no de código abierto, para aquellas instituciones educativas sin ánimo de lucro que compartan los contenidos generados. Si pertenece a una empresa será necesario adquirir una licencia para su uso.

**Personas destinatarias:** Docentes

**URL:** <https://hotpot.uvic.ca/>

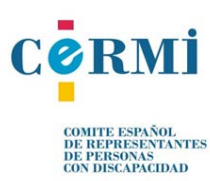

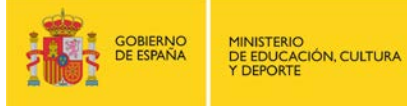

**Características técnicas:** Multi-plataforma, multi-navegador, multi-idioma, contenidos en formato compatible con los LMS más extendidos, como Moodle. Más información: [http://www.ite.educacion.es/formacion/materiales/62/cd/modulo\\_1\\_primeros\\_pasos/index.html](http://www.ite.educacion.es/formacion/materiales/62/cd/modulo_1_primeros_pasos/index.html) **Accesibilidad:** Los contenidos generados por Hot Potatoes son páginas web que utilizan

estándares W3C (código XHTML 1.1 para la visualización y JavaScript para la interactividad).

#### **JClic - JClicFressa**

#### **Descripción:**

JClic es una herramienta gratuita y de código abierto con licencia GNU GPL las cuales permiten crear actividades educativas multimedia: sopas de letras, ejercicios de texto, puzles, etc. destinados al área de Educación Infantil hasta Secundaria. JClicFressa es la versión del programa JClic a la que se le han añadido opciones de accesibilidad.

**Personas destinatarias:** Docentes

**URL:** <http://clic.xtec.cat/es/jclic/download.htm> (JClic)

<http://uploadingit.com/file/view/btqydbvbuaf0cuzj/JClicFressa.zip> (JClicFressa)

**Características técnicas:** Multi-plataforma, multi-navegador, multi-idioma. El programa utiliza Java y el formato para almacenar los datos de las actividades es XML. Antes de usar JClicFressa es necesario tener instalado JClic standard.

**Accesibilidad:** JClicFressa cuenta con un menú adicional llamado "Accesibilidad" el cual permite ajustar barrido a utilizar (automático y dirigido) y otras opciones de accesibilidad como mejoras en la visualización y síntesis de voz. Más información: <http://www.tecnoaccesible.net/content/jclic-jclicfressa>

### **Constructor 2.0**

### **Descripción:**

Herramienta de autor desarrollada y distribuida por la Consejería de Educación de Extremadura para la creación y publicación de contenidos educativos digitales. Cuenta con 47 plantillas prediseñadas de actividades tipo (rompecabezas, puzles, sopas de letras, etc.) y con opciones configurables de aplicaciones avanzadas (calculadora científica, gráficos matemáticos, etc.).

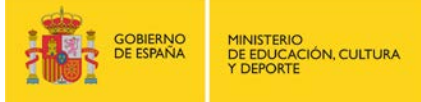

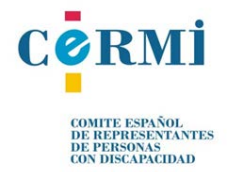

Permite tanto la utilización de plantillas como la creación de WebQuests o páginas web. Adecuada para todos los niveles educativos. Gratuito aunque es necesario registrarse.

**Personas destinatarias:** Docentes/Alumnado

**URL:** <https://constructor.educarex.es/index.php>

**Características técnicas:** Versiones para sistemas Debian (LinEx, Ubuntu, Max, Lliurex, Guadalinex, Molinux, etc.) y Windows; Multi-navegador; Multi-idiomas. Contenidos en formato compatible con los LMS más extendidos, como Moodle.

**Accesibilidad:** Constructor crea contenidos digitales accesibles de acuerdo con las recomendaciones de la WAI sobre accesibilidad Web con el nivel AA. Además, permite crear materiales adaptados a las necesidades de alumnos con discapacidad auditiva, visual y motora para que la reproducción del material no conlleve ningún tipo de limitación.

### **iBooks Author**

### **Descripción:**

Aplicación para la creación de libros electrónicos. Descarga gratuita sólo para dispositivos Apple.

**Personas destinatarias:** Docentes / Alumnado / Familia

**URL:** <http://www.apple.com/es/ibooks-author/>

**Características técnicas:** Para dispositivos Apple, multi-idioma

**Accesibilidad:** El índice, el glosario, los widgets, el texto y demás contenidos aprovechan la tecnología VoiceOver de forma automática. Añade descripciones a cualquier widget o contenido multimedia —vídeos y cuestionarios incluidos— para que las personas con problemas de visión puedan oírlas.

**Picaa: Sistema de apoyo al aprendizaje**

## **Descripción:**

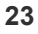

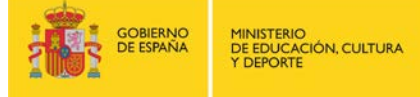

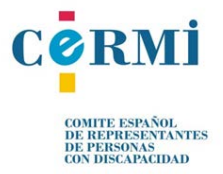

Aplicación diseñada por el grupo de investigación GEDES de la Universidad de Granada para la creación y personalización de actividades didácticas personalizadas y adaptadas al alumno teniendo en cuenta el perfil del usuario final que va a realizarlas. Se pueden crear 5 tipos de actividades: asociación, puzzles, exploración, organización y memoria. Tanto el diseño como la ejecución de los ejercicios se llevan a cabo en dispositivos móviles proporcionando movilidad, inmediatez y autonomía.

**Personas destinatarias:** Docentes/ Alumnado/ Familia

### **URL:** <http://scaut.ugr.es/picaa/>

**Características técnicas:** Para dispositivos móviles iPhone/iPod touch o iPad, necesario tener iTunes. Multi-Idiomas: español, gallego, inglés y árabe.

**Accesibilidad:** El sistema ha sido diseñado para atender al alumnado principalmente en los niveles: cognitivo, visual y auditivo. Las actividades pueden adaptarse en diferentes aspectos: Pudiendo seleccionar los recursos multimedia (imágenes, sonidos, texto, animaciones, etc.) que más se ajusten a las necesidades del alumnado. Aumentando o disminuyendo la dificultad del ejercicio o el modo en que se presenta. Elección entre diferentes modos de interacción táctil. Temporización, pudiendo establecer un calendario de actividades para cada día de la semana.

#### **Picaa 2**

### **Descripción:**

Versión rediseñada de Picaa para aprovechar mejor el potencial del iPad y la última versión del sistema operativo, iOS 8. La aplicación posee las mismas capacidades que la versión anterior pero ahora la edición de las actividades se puede hacer de forma más sencilla y directa. La Fundación Garrigou, en colaboración con personas profesionales del Centro de Educación Especial María Corredentora y junto a su diseñador Álvaro Fernández, ha trabajado en la nueva versión de la aplicación Picaa 2.

**Personas destinatarias:** Docentes / Alumnado/ Familia

**URL:** <https://itunes.apple.com/es/app/picaa-2/id938321978?mt=8>

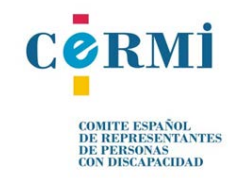

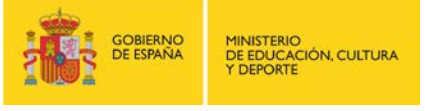

**Características técnicas:** Plataforma: para dispositivos móviles iPhone/ iPod touch o iPad, necesario tener iTunes. Idiomas: español e inglés.

**Accesibilidad:** El sistema ha sido diseñado para atender al alumnado principalmente en los niveles: cognitivo, visual y auditivo. Las actividades pueden adaptarse en diferentes aspectos: pudiendo seleccionar los recursos multimedia (imágenes, sonidos, texto, animaciones, etc.) que más se ajusten a las necesidades del alumnado. Aumentando o disminuyendo la dificultad del ejercicio o el modo en que se presenta. Elección entre diferentes modos de interacción táctil. Temporización, pudiendo establecer un calendario de actividades para cada día de la semana.

### <span id="page-24-0"></span>**3.4. Herramientas de accesibilidad de Google, Microsoft y Apple**

Cada vez es más frecuente que las tecnologías de uso cotidiano, como los ordenadores o tabletas que se emplean en el aula, incluyan una gran variedad de funciones de accesibilidad pudiendo ser de utilidad para que el alumnado acceda a los contenidos digitales.

Estas funciones de accesibilidad no son recursos opcionales que sean necesarios añadirlos o instalarlos, sino que nos referimos a funciones de accesibilidad ya incluidas en el sistema operativo, navegador, motor de búsqueda, etc. de la tecnología a utilizar.

En esta sección se presentan las funciones de accesibilidad de aquellos sistemas operativos y motores de búsqueda más utilizados. Si el lector está interesado en obtener información detallada sobre la accesibilidad de otros productos se recomienda visitar el sitio web de cada uno. Lo interesante es conocer la existencia de estas funciones y valorar cuáles responden mejor a las necesidades del alumnado en cuestión.

#### **Microsoft**

#### **Descripción:**

En su página web se encuentran las posibilidades que ofrece Microsoft para la educación tanto en aplicaciones que tiene, como pautas de accesibilidad para los diversos perfiles de usuarios.

**Personas destinatarias:** Docentes / Alumnado / Familia

**URL:** <https://msdn.microsoft.com/es-es/library/windows/apps/jj659080.aspx>

**Accesibilidad:** Windows incluye Narrador de Microsoft, un lector en pantalla que lee el texto que se muestra y describe eventos. También ofrece compatibilidad con interacciones de

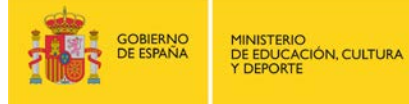

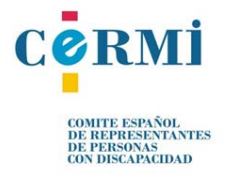

teclado habilitando atajos de teclado, permitiendo la activación de elementos con la tecla Entrar o la barra espaciadora, y ofreciendo a las personas usuarias la posibilidad de navegar con las teclas de flechas o de tabulación.

#### **Apple**

## **Descripción:**

Apple cuenta en su web con una sección llamada "Educación Especial". En esta sección se muestran las prestaciones de accesibilidad con las que cuentan los dispositivos Apple e indican las posibilidades de uso para que cada perfil de alumno pueda sacar el máximo provecho de los dispositivos Mac, iPhone, iPad o iPod touch.

**Personas destinatarias:** Docentes / Alumnado / Familia

**URL:** <https://www.apple.com/es/education/special-education/>

**Accesibilidad:** Todos los productos y apps de Apple cuentan con las mismas prestaciones de accesibilidad, con tecnologías como: lector de pantalla VoiceOver, compatibilidad con braille integrada; pulsación Fácil de Teclas y Teclas Lentas; comunicación a través de videollamadas FaceTime para facilitar la comunicación no verbal a través de lengua de signos o expresiones faciales; pantallas sensibles al tacto con AssistiveTouch para estudiantes con discapacidad física-motora; activación de subtítulos para comprender mejor los vídeos, etc.

## **Google**

### **Descripción:**

Google ofrece diferentes recursos y herramientas de accesibilidad en sus productos. En la URL indicada más abajo se pueden explorar todas aquellas las opciones sobre accesibilidad de los siguientes productos de Google:

**1. Comunicación:** Hangouts de Google, YouTube, Gmail.

**2. Productividad:** Búsqueda de Google, Documentos de Google, Chrome Os, Google Drive, Formularios de Google, Grupos de Google, Hojas de cálculo de Google, Presentaciones de Google.

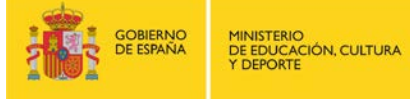

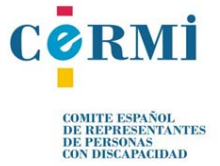

**3. Movilidad:** Android Os

**Personas destinatarias:** Docentes / Alumnado / Familia

**URL:** <https://www.google.es/accessibility/index.html>

**Accesibilidad: Android Os:** ofrece gran variedad de herramientas para cualquier tipo de discapacidad, desde lectores de pantalla integrados hasta funciones compatibles con la tecnología de asistencia auditiva.

**Navegador Chrome:** admite el uso de lupas y lectores de pantalla y ofrece a las personas usuarias con dificultades de visión la posibilidad de utilizar extensiones y colores con contraste alto y funciones de zoom a pantalla completa.

**Chrome Os:** incluye funciones de accesibilidad integradas, como las de lupa, contraste alto y ChromeVox.

**Gmail:** orientado a la accesibilidad y es compatible con lectores de pantalla populares.

**Hangouts:** Introducir intérprete de lengua de signos a cualquier conversación de Hangouts de Google+.

**Búsqueda de Google:** Posibilidad de realizar, mediante manos libres, búsquedas en la web, abrir aplicaciones, etc.

**YouTube:** Añade y edita subtítulos en los vídeos.

## <span id="page-26-0"></span>**3.5. Redes Colaborativas**

En esta sección se presenta un listado de aquellas redes dedicadas a la educación, en las que se pueden encontrar y compartir una amplia gama de material educativo accesible o fácil de adaptar.

#### **Procomún**

#### **Descripción:**

La web Procomún es un proyecto destinado a uso educativo y de aprendizaje desarrollado entre el Ministerio de Educación, Cultura y Deporte (MECD), Red.es y las comunidades autónomas. Se constituye como un repositorio de objetos digitales educativos organizados de acuerdo al currículo de las enseñanzas de niveles anteriores a la universidad y están preparados para su descarga y uso directo.

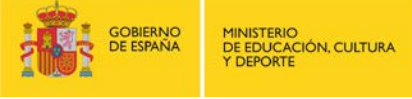

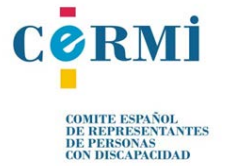

## **Personas destinatarias:** Docentes/Alumnado

**URL:** <https://procomun.educalab.es/>

**Características técnicas:** multi-navegador.

**Accesibilidad:** La web de Procomún está concebida para facilitar el acceso al mayor número de personas posibles, con o sin limitaciones, sin necesidad de realizar adecuaciones determinadas. Cumple con los estándares W3C.

## **EducaLab - Histórico de Recursos**

### **Descripción:**

Página del MECD especializada en recursos. Desde esta sección accede a miles de recursos educativos para el profesorado y para la comunidad docente. Acceda a los materiales según los colectivos de destino, por criterios de actualidad y por niveles educativos.

**Personas destinatarias:** Docentes

**URL:** <http://educalab.es/recursos/historico>

**Características técnicas:** multi-navegador

## **APPSccesibles**

### **Descripción:**

Aplicación desarrollada por Fundación Vodafone España para ofrecer en una única ubicación aplicaciones accesibles que pueden ayudar de una forma rápida y sencilla a personas con discapacidad o personas mayores.

**Personas destinatarias:** Docentes/Alumnado/Familia

**URL:** <https://play.google.com/store/apps/details?id=app.fve>

**Características técnicas:** Dispositivo: Android.

**Accesibilidad:** La aplicación ha sido validada por los colectivos a los que van dirigidas.

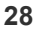

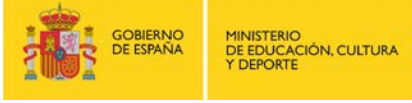

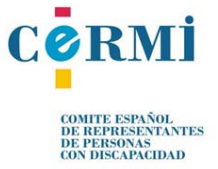

### **Proyecto GUAPPIS#**

#### **Descripción:**

Proyecto colaborativo en el que se comparten experiencias didácticas utilizando distintas aplicaciones de dispositivos móviles y tabletas. Están clasificadas por distintos aspectos de manera que cualquiera podrá encontrar alguna aplicación que se adapte a las necesidades que busca. Se incluye también pasos de utilización y el enlace donde encontrarlo.

**Personas destinatarias:** Docentes/ Familia

**URL:** <http://proyectoguappis.blogspot.com.es/>

#### **Orientación Andújar**

#### **Descripción:**

Web de recursos y materiales accesibles y gratuitos de educación y orientación.

**Personas destinatarias:** Docentes/Familias

**URL:** <http://www.orientacionandujar.es/>

**Características técnicas:** multi-navegador

## **ALBOR: TIC Y NEE**

### **Descripción:**

Espacio de la Comunidad de Madrid donde se ofrece información relacionada con recursos tecnológicos en la educación del alumnado con necesidades educativas especiales.

**Personas destinatarias:** Docentes/Familias

**URL:** <http://www.educa2.madrid.org/web/albor/presentacion>

**Características técnicas:** multi-navegador

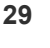

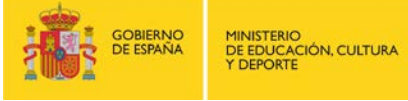

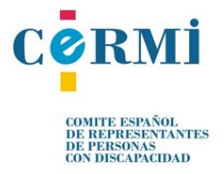

#### **Ticne. Soluciones TIC**

### **Descripción:**

Catálogo on-line de soluciones TIC para alumnado con NEE. En este portal se pueden encontrar tanto recursos, como herramientas, noticas, etc.

**Personas destinatarias:** Docentes/Familias

**URL:** <http://www.ticne.es/index.php>

**Características técnicas:** multi-navegador

#### **Aula PT**

#### **Descripción:**

En esta página se pude encontrar materiales para trabajar desde Educación Infantil hasta Secundaria. Cuenta también con app educativas para tabletas.

**Personas destinatarias:** Docentes/Familias

**URL:** <http://www.aulapt.org/>

**Características técnicas:** multi-navegador; multi-plataforma.

## **ESVI-AL. Red de Cooperación sobre Accesibilidad en la Educación y Sociedad Virtual**

#### **Descripción:**

El objetivo específico de la plataforma es el de mejorar la accesibilidad de la educación superior virtual, a través de la creación e implantación de metodologías que establezcan un modelo de trabajo para el cumplimiento de requisitos y estándares de accesibilidad en el contexto de la formación virtual, especialmente a través de la web. En la plataforma se puede encontrar diverso material (libros, publicaciones de congresos, programas de formación, etc.) sobre educación y sociedad inclusiva.

## **Personas destinatarias:** Docentes

**URL:** <http://www.esvial.org/>

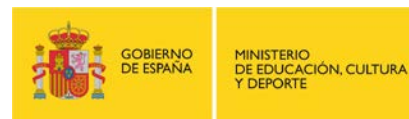

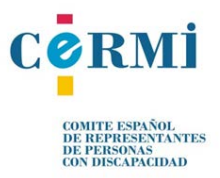

## **Características técnicas:** multi-navegador

**Accesibilidad:** Se busca que la accesibilidad y calidad como formación virtual pueda ser verificable para los programas definidos, y pueda ser mejorada continuamente en la búsqueda de la excelencia fomentando las relaciones duraderas entre las Instituciones de Educación Superior de América Latina y de la Unión Europea.

## <span id="page-30-0"></span>**3.6. Guías de referencia para la creación de contenidos**

Existe numerosa documentación sobre creación de contenidos accesibles publicados por diversas organizaciones interesadas en promover el desarrollo de una educación inclusiva. Se presenta a continuación una selección, recursos on-line disponibles, de guías y manuales en español relacionadas con la creación de contenidos accesibles en diferentes formatos.

## **DOCUMENTACIÓN CENTAC:**

• *Guía para elaborar documentación digital accesible. Recomendaciones para Word, Power Point y Excel de Microsoft OFFICE 2010.* CENTAC Vol. 5 de la COLECCIÓN ACCESIBILIDAD, TECNOLOGÍA Y SOCIEDAD. Descarga accesible y gratuita.

**URL:** <http://www.centac.es/es/tecnologia/guia-acces-office>

• *Guía de Normalización en la Accesibilidad de las TIC.* CENTAC Vol. 2 de la COLECCIÓN ACCESIBILIDAD, TECNOLOGÍA Y SOCIEDAD. Descarga accesible y gratuita.

**URL:** <http://www.centac.es/?q=es/node/383>

**DOCUMENTACIÓN Grupo LaBDA, Departamento Informática, UC3M (Universidad Carlos III de Madrid):**

• Consejos a la hora de crear un documento accesible con Microsoft Word 2010 / Word 2007 / Word 2003

**URL:**[http://sphynx.uc3m.es/~lmoreno/ComoElaborarWord2010AccesibleLourdesMoreno](http://sphynx.uc3m.es/%7Elmoreno/ComoElaborarWord2010AccesibleLourdesMorenoLopezUC3M_SC.pdf) [LopezUC3M\\_SC.pdf](http://sphynx.uc3m.es/%7Elmoreno/ComoElaborarWord2010AccesibleLourdesMorenoLopezUC3M_SC.pdf) (2010)

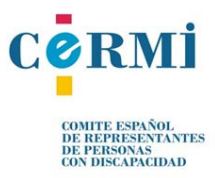

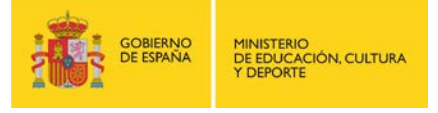

**URL:**[http://sphynx.uc3m.es/~lmoreno/CrearDocumentoMicrosoftWord2007Accesible.pdf](http://sphynx.uc3m.es/%7Elmoreno/CrearDocumentoMicrosoftWord2007Accesible.pdf) (2007)

**URL:**[http://sphynx.uc3m.es/~lmoreno/CrearDocumentoMicrosoftWord2003Accesible.pdf](http://sphynx.uc3m.es/%7Elmoreno/CrearDocumentoMicrosoftWord2003Accesible.pdf) (2003)

• Consejos de cómo crear un documento Adobe PDF accesible a partir de un documento Microsoft Word accesible

**URL:**[http://sphynx.uc3m.es/~lmoreno/ConsejosComoCrearPdfAccesibleApartirWordAcc](http://sphynx.uc3m.es/%7Elmoreno/ConsejosComoCrearPdfAccesibleApartirWordAccesible.pdf) [esible.pdf](http://sphynx.uc3m.es/%7Elmoreno/ConsejosComoCrearPdfAccesibleApartirWordAccesible.pdf)

• Consejos de cómo crear un documento universal (formato .TXT) como alternativa a documentos digitales no accesibles

**URL:** [http://sphynx.uc3m.es/~lmoreno/ConsejosComoCrearDocumentoUniversal.pdf](http://sphynx.uc3m.es/%7Elmoreno/ConsejosComoCrearDocumentoUniversal.pdf)

• [Accesibilidad en la comunicación. Lectura fácil](http://sphynx.uc3m.es/%7Elmoreno/AccesibilidadComunicacionLecturaFacil.pdf)

**URL:** [http://sphynx.uc3m.es/~lmoreno/AccesibilidadComunicacionLecturaFacil.pdf](http://sphynx.uc3m.es/%7Elmoreno/AccesibilidadComunicacionLecturaFacil.pdf)

• Alternativas de soluciones software para elaborar presentaciones en formato HTML

**URL:**[http://sphynx.uc3m.es/~lmoreno/AlternativasSolucionesSoftwareParaElaborarPres](http://sphynx.uc3m.es/%7Elmoreno/AlternativasSolucionesSoftwareParaElaborarPresentacionesEnHTML.pdf) [entacionesEnHTML.pdf](http://sphynx.uc3m.es/%7Elmoreno/AlternativasSolucionesSoftwareParaElaborarPresentacionesEnHTML.pdf)

• Tutorial de cómo generar subtítulos e inserción del vídeo en página web con un reproductor accesible

**URL:** [http://sphynx.uc3m.es/~lmoreno/TutorialSubtituladoWebLourdesMorenov2.pdf](http://sphynx.uc3m.es/%7Elmoreno/TutorialSubtituladoWebLourdesMorenov2.pdf)

**DOCUMENTACIÓN MICROSOFT:** 

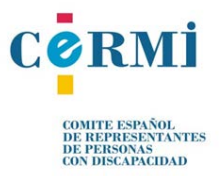

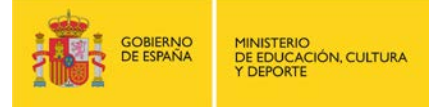

• Tecnología accesible: Guía para educadores

**URL:** <https://www.microsoft.com/spain/accesibilidad/education/default.aspx>

• Tutoriales de accesibilidad para productos Microsoft (Windows, Office e Internet Explorer)

**URL:** <http://www.microsoft.com/spain/accesibilidad/training/default.aspx>

## **DOCUMENTACIÓN MECD:**

• Guía metodológica básica para el subtitulado de vídeos

**URL:**[http://www.mecd.gob.es/dctm/ministerio/educacion/actividad](http://www.mecd.gob.es/dctm/ministerio/educacion/actividad-internacional/cooperacion-educativa/2011-guiametodologiasubtitulado.pdf?documentId=0901e72b80fc1ab2)[internacional/cooperacion-educativa/2011](http://www.mecd.gob.es/dctm/ministerio/educacion/actividad-internacional/cooperacion-educativa/2011-guiametodologiasubtitulado.pdf?documentId=0901e72b80fc1ab2) [guiametodologiasubtitulado.pdf?documentId=0901e72b80fc1ab2](http://www.mecd.gob.es/dctm/ministerio/educacion/actividad-internacional/cooperacion-educativa/2011-guiametodologiasubtitulado.pdf?documentId=0901e72b80fc1ab2)

## **DOCUMENTACIÓN CCAE - Cátedra Complutense de Accesibilidad a la Educación:**

• Guía docente para una enseñanza virtual accesible

**URL:**[http://ccae.mat.ucm.es/ccae/pr\\_ccae/recursos/documentos/guias-de](http://ccae.mat.ucm.es/ccae/pr_ccae/recursos/documentos/guias-de-accesibilidad/guia-docente-para-una-ensenanza-virtual-accesible-1)[accesibilidad/guia-docente-para-una-ensenanza-virtual-accesible-1](http://ccae.mat.ucm.es/ccae/pr_ccae/recursos/documentos/guias-de-accesibilidad/guia-docente-para-una-ensenanza-virtual-accesible-1)

• Pautas de accesibilidad para la elaboración de materiales y recursos didácticos

**URL:**[http://ccae.mat.ucm.es/ccae/ccae/recursos/documentos/guias-de](http://ccae.mat.ucm.es/ccae/ccae/recursos/documentos/guias-de-accesibilidad/guia-docente-para-una-ensenanza-virtual-accesible-1/capitulos/pautas-de-accesibilidad-para-la-elaboracion-de-materiales-y-recursos-didacticos)[accesibilidad/guia-docente-para-una-ensenanza-virtual-accesible-1/capitulos/pautas-de](http://ccae.mat.ucm.es/ccae/ccae/recursos/documentos/guias-de-accesibilidad/guia-docente-para-una-ensenanza-virtual-accesible-1/capitulos/pautas-de-accesibilidad-para-la-elaboracion-de-materiales-y-recursos-didacticos)[accesibilidad-para-la-elaboracion-de-materiales-y-recursos-didacticos](http://ccae.mat.ucm.es/ccae/ccae/recursos/documentos/guias-de-accesibilidad/guia-docente-para-una-ensenanza-virtual-accesible-1/capitulos/pautas-de-accesibilidad-para-la-elaboracion-de-materiales-y-recursos-didacticos)

• Pautas de accesibilidad para la utilización de herramientas de comunicación y colaboración

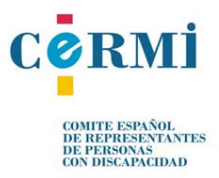

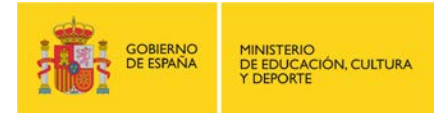

**URL:**[http://ccae.mat.ucm.es/ccae/pr\\_ccae/recursos/documentos/guias-de](http://ccae.mat.ucm.es/ccae/pr_ccae/recursos/documentos/guias-de-accesibilidad/guia-docente-para-una-ensenanza-virtual-accesible-1/capitulos/pautas-de-accesibilidad-para-la-utilizacion-de-herramientas-de-comunucacion-y-colaboracion)[accesibilidad/guia-docente-para-una-ensenanza-virtual-accesible-1/capitulos/pautas-de](http://ccae.mat.ucm.es/ccae/pr_ccae/recursos/documentos/guias-de-accesibilidad/guia-docente-para-una-ensenanza-virtual-accesible-1/capitulos/pautas-de-accesibilidad-para-la-utilizacion-de-herramientas-de-comunucacion-y-colaboracion)[accesibilidad-para-la-utilizacion-de-herramientas-de-comunucacion-y-colaboracion](http://ccae.mat.ucm.es/ccae/pr_ccae/recursos/documentos/guias-de-accesibilidad/guia-docente-para-una-ensenanza-virtual-accesible-1/capitulos/pautas-de-accesibilidad-para-la-utilizacion-de-herramientas-de-comunucacion-y-colaboracion)

• Creación de subtitulados. Guía breve sobre la creación y edición de subtítulos en contenidos audiovisuales.

**URL:**[http://ccae.mat.ucm.es/ccae/pr\\_ccae/recursos/documentos/guias-de](http://ccae.mat.ucm.es/ccae/pr_ccae/recursos/documentos/guias-de-accesibilidad/creacion-de-subtitulos)[accesibilidad/creacion-de-subtitulos](http://ccae.mat.ucm.es/ccae/pr_ccae/recursos/documentos/guias-de-accesibilidad/creacion-de-subtitulos)

• Guías básicas para JAWS y ZoomText en formato PDF y WORD.

**URL:** [http://ccae.mat.ucm.es/ccae/pr\\_ccae/recursos/documentos/manuales-1](http://ccae.mat.ucm.es/ccae/pr_ccae/recursos/documentos/manuales-1)

## **DOCUMENTACIÓN CONECTAR IGUALDAD:**

• Producción de materiales didácticos para estudiantes con discapacidad visual

**URL:** [http://www.foal.es/sites/default/files/docs/17\\_MDVisual\\_web.pdf](http://www.foal.es/sites/default/files/docs/17_MDVisual_web.pdf)

## **DOCUMENTACIÓN REVISTA DIM – Didáctica, Innovación y Multimedia:**

• Pautas docentes para favorecer la accesibilidad de los entornos virtuales de enseñanza y aprendizaje.

**URL:** [http://dim.pangea.org/revistaDIM9/Articulos/ainara\\_dim9.pdf](http://dim.pangea.org/revistaDIM9/Articulos/ainara_dim9.pdf) 

## **DOCUMENTACIÓN CIBERVOLUNTARIOS:**

• ACCESIBILIDAD EN LA PLATAFORMA MOODLE. Ideas para construir una plataforma de e-learning accesible

**URL:**[http://cibervoluntarios.org/ICTfordisableadults/wp](http://cibervoluntarios.org/ICTfordisableadults/wp-content/uploads/2014/05/Gu%C3%ADa-General-b%C3%A1sica-para-crear-m%C3%B3dulos-accesibles-de-e-learning-en-moodle.pdf)[content/uploads/2014/05/Gu%C3%ADa-General-b%C3%A1sica-para-crear](http://cibervoluntarios.org/ICTfordisableadults/wp-content/uploads/2014/05/Gu%C3%ADa-General-b%C3%A1sica-para-crear-m%C3%B3dulos-accesibles-de-e-learning-en-moodle.pdf)[m%C3%B3dulos-accesibles-de-e-learning-en-moodle.pdf](http://cibervoluntarios.org/ICTfordisableadults/wp-content/uploads/2014/05/Gu%C3%ADa-General-b%C3%A1sica-para-crear-m%C3%B3dulos-accesibles-de-e-learning-en-moodle.pdf)

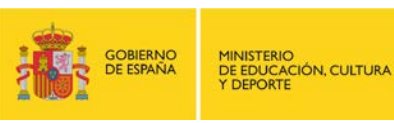

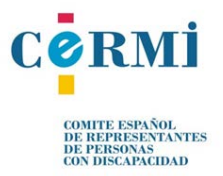

## <span id="page-34-0"></span>**4. Recursos de adaptación por perfil**

Debido al constante crecimiento tecnológico y su impacto en el ámbito educativo, resulta fundamental, que todo el alumnado tenga acceso a la tecnología independientemente de su discapacidad.

El uso tradicional de la pizarra y libros es frecuentemente complementado hoy día con actividades en otros dispositivos tecnológicos (ordenador, tabletas, etc.). En la actualidad existen técnicas y dispositivos de apoyo en el entorno educativo específicos para las personas con discapacidad.

Los dispositivos tecnológicos han pasado de ser una ayuda a ser una herramienta imprescindible en el aula para el alumnado con discapacidad.

A continuación se recogen estas ayudas y dispositivos de apoyo por perfil de discapacidad.

## <span id="page-34-1"></span>**4.1. Discapacidad Visual**

El alumnado ciego o con baja visión, puede utilizar ordenadores o dispositivos móviles por sí mismo, por medio de programas y equipos de asistencia tecnológica. Estas tecnologías especializadas permiten que cualquier dispositivo tecnológico del mercado reproduzca en voz sintetizada, Braille o magnifiquen el tamaño de toda información que aparece en pantalla, y que visualmente se orienta por medio de gráficos, iconos y animaciones. Con la instalación de lectores de pantalla, traductores braille y magnificadores de pantalla, entre otros, en los dispositivos tecnológicos personales (PC, tableta, teléfono móvil, etc.) el alumnado ciego o con baja visión podrá acceder a la información electrónicamente y hacerla accesible a sus respectivas necesidades.

El CIDAT, Centro de Investigación, Desarrollo y Aplicación Tiflotécnica de la ONCE, es el centro de referencia en España en materia de productos de apoyo y tecnologías dirigidas a personas ciegas o con deficiencia visual grave. Se encarga de gestionar la producción, adquisición, distribución y mantenimiento de material específico para personas ciegas y con discapacidad visual y el suministro de materiales para la adaptación de puestos de estudio y trabajo, coordinando las actividades de investigación, desarrollo, asesoramiento, diseño y fabricación que se lleven a cabo dentro del ámbito de la tiflotecnología a nivel institucional.

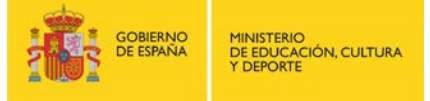

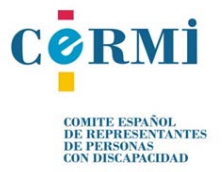

Otro referente a la hora de utilizar recursos tecnológicos adaptados a las personas con discapacidad visual en el ámbito educativo son los Centros de Recursos Educativos (CRE) de la ONCE. Son centros que prestan servicios especializados, complementarios a los del sistema educativo ordinario, para dar respuesta a las necesidades derivadas de la discapacidad visual.

Los lectores de pantalla, líneas braille y magnificadores de pantalla son los productos de apoyo para las personas con discapacidad visual más conocidos, y pueden encontrarse con facilidad en el catálogo del CIDAT. Por ello, a continuación se presentan una pequeña selección de recursos que son de utilidad para el docente y para el estudiante con discapacidad visual.

#### **hetah.net/transcriptor**

### **Descripción:**

Transcriptor on-line de texto a braille y de texto a audio gratuito de la Fundación para el Desarrollo de Herramientas Tecnológicas para Ayuda Humanitaria (Colombia). La transcripción en braille debe imprimirse para su posterior punteo con un objeto de punta roma y en la transcripción a voz se genera un archivo mp3 que puede descargarse.

**Personas destinatarias:** Docentes / Alumnado / Familia

**URL:** <http://hetah.net/transcriptor>

## **DSpeech**

### **Descripción:**

Software que permite convertir texto a audio (Text To Speech), utilizando las herramientas que incorpora el Sistema Operativo Windows y generando, como resultado, un archivo audio en formatos .wav, .mp3, .aac, .wma u .ogg. Puede utilizar las síntesis de voz, basadas en SAPI 4 o SAPI 5.

Inicialmente se encuentra en inglés, pero por medio de un archivo se puede seleccionar el programa en español u otros idiomas.

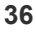

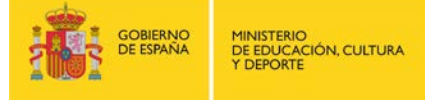

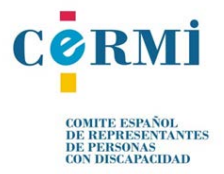
El autor permite su libre distribución siempre y cuando se garantice la integridad completa del programa y sin haber sido modificado.

**Personas destinatarias:** Docentes / Alumnado / Familia

**URL:**http://educacion.once.es/appdocumentos/educa/prod/DSpeech%20-

%20Conversor%20de%20textos%20a%20audio.pdf

**Características técnicas:** 

Puede ejecutarse en Sistemas Operativos Windows NT, 2000, XP, Vista y 7. Precisa que en el equipo se encuentre instalada la tecnología SAPI y también las síntesis de voz que se desean utilizar.

**Accesibilidad:** Es posible realizar todas las funciones con teclado y ratón. Utiliza controles estándar de Windows que son accesibles.

# **CALIBRE**

### **Descripción:**

Gestor gratuito de libros electrónicos y documentos de texto que también se puede conectar al dispositivo de lectura, realizar búsquedas, convertir textos entre varios formatos o modificar y actualizar manual o automáticamente las etiquetas identificativas del libro.

Permite gestionar una librería virtual de libros electrónicos (EPUB, LRF, MOBI, CBZ, CBR, MOBI, PRC), en formato texto (PDF, TXT, RTF, HTML, XHTM), archivos comprimidos (RAR, ZIP), descargar periódicos y fuentes RSS de las Web a las que las personas usuarias previamente se hayan suscrito.

#### **Personas destinatarias:** Docentes / Alumnado / Familia

#### **Características técnicas:**

Idioma: Está disponible en numerosos idiomas, entre ellos el español, catalán, gallego y vasco. La Web y el procedimiento de instalación se encuentran en inglés.

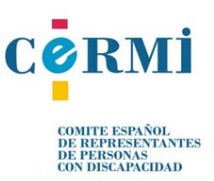

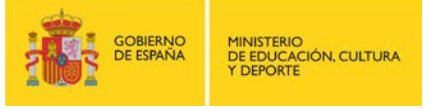

Licencia: Uso libre y gratuito bajo la licencia GNU General Public Licencse. Requisitos: Se encuentra disponible para los sistemas Operativos Microsoft Windows (XP, Vista, 7 y 8), Mac OS X (Leopard y superior) y Linux.

# **URL:**

http://educacion.once.es/appdocumentos/educa/prod/CALIBRE%20Conversor%20libros%20ele ctronicos.pdf

#### **Mekanta**

# **Descripción:**

Herramienta de aprendizaje del teclado del ordenador, accesible a personas con ceguera o discapacidad visual.

Mekanta es un programa dirigido al alumnado a partir de los 5 años de edad, accesible a aquellos que presentan ceguera o deficiencia visual. El objetivo principal es el aprendizaje del teclado, de forma técnicamente correcta, para facilitar el acceso a las diferentes aplicaciones informáticas y la utilización del ordenador en el aula, que permita conseguir la precisión y velocidad suficientes como para convertirse en una herramienta de utilidad.

**Personas destinatarias:** Docentes / Alumnado / Familia

**Características técnicas:** Compatible con Windows 7 y Linux.

**Accesibilidad:** Mekanta ha sido diseñado por un equipo de profesionales con experiencia en la educación de personas con discapacidad visual. El programa respeta los criterios de accesibilidad. No se precisa ninguna Adaptación Tiflotécnica.

#### **URL:**

http://educacion.once.es/appdocumentos/educa/prod/MEKANTA%28CD%29.zip

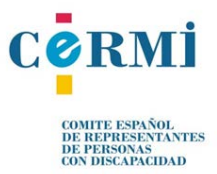

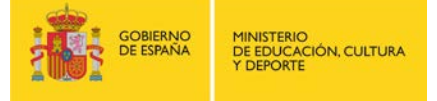

**LEO**

### **Descripción:**

Lector óptico que permite la lectura de una información asociada a una etiqueta.

Este lector óptico tiene forma de lapicero, en la punta se encuentra el sensor que, al colocarlo sobre una etiqueta, hace que salte el archivo sonoro asociado a la misma y emita el mensaje de voz. También permite la grabación y reproducción inmediata de mensajes, basta con colocar la punta del lector sobre la etiqueta, mantener un botón presionado y realizar la grabación.

Con este sistema se puede realizar una serie de tareas de adaptación como pueden ser, entre otras, la locución de cuentos o textos, la descripción de imágenes o fotografías, la trascripción rápida de apuntes, o la organización de la tarea escolar: deberes, exámenes, trabajos… mediante agendas sonoras.

**Personas destinatarias:** Docentes / Alumnado / Familia

#### **URL:**

http://educacion.once.es/appdocumentos/educa/prod/Introducion%20a%20los%20lectores%20 opticos.pdf

#### **OTROS RECURSOS DE INTERÉS**

**Pautas para el diseño de entornos educativos accesibles para personas con discapacidad visual.** 

**URL:** <http://educacion.once.es/home.cfm?id=230&nivel=2&orden=2>

#### **Recursos educativos de la ONCE**

#### **Descripción:**

Portal web que reúne recursos educativos digitales accesibles así como documentación complementaria sobre accesibilidad.

**Personas destinatarias:** Docentes / Alumnado / Familia

**URL:** http://educacion.once.es/

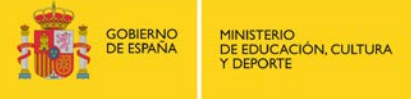

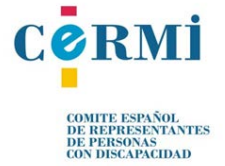

#### **Características técnicas:** Multi-navegador

#### **Recursos CIDAT-ONCE**

#### **Descripción:**

Portal web de información sobre investigaciones, actividades y catálogo de recursos para personas con discapacidad visual.

**Personas destinatarias:** Docentes / Alumnado / Familia

**URL:** http://cidat.once.es/

**Características técnicas:** Multi-navegador

#### **compartolid.es**

#### **Descripción:**

Portal web que fomenta el uso de herramientas y utilidades que permitan el acceso a las Tecnologías de la Información y la Comunicación (TIC) y compartir la accesibilidad que ofrecen para ser usadas por personas mayores, con baja visión o ciegas, sordas o sordo-ciegas, con dificultades para comunicarse, mover alguno de sus miembros o entender la información tal y como se encuentra impresa...

**Personas destinatarias:** Docentes / Alumnado / Familia

**URL:** http://www.compartolid.es/home/

**Características técnicas:** Multi-navegador

#### **Equipo Específico de Ciegos y Deficientes Visuales de Granada**

#### **Descripción:**

Blog para el intercambio de materiales e impresiones entre la comunidad educativa del alumnado con DV de Granada.

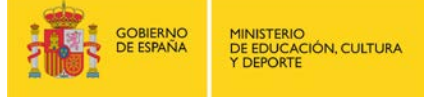

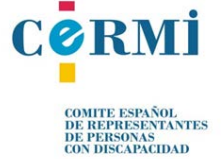

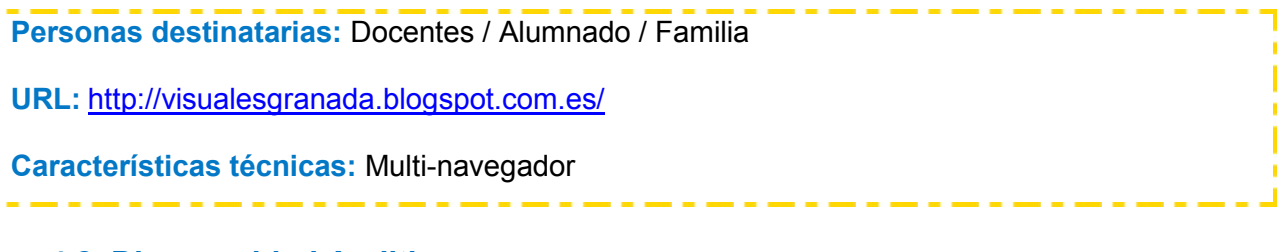

# **4.2. Discapacidad Auditiva**

Son muchos los dispositivos de apoyo disponibles en el mercado para personas que presentan algún tipo de dificultad o deficiencia auditiva.

Debemos considerar que la mayoría de estos alumnos son usuarios de prótesis auditivas (implantes cloqueares y audífonos) por lo cual es importante contar con una serie de ayudas técnicas (equipos de frecuencia modulada (FM) y bucles magnéticos) para el acceso de la información auditiva en el aula. Estas ayudas van dirigidas a compensar, mitigar o neutralizar la discapacidad que poseen estas personas, mejorando su autonomía y facilitando el acceso a la información con técnicas de W3C, software para el aprendizaje de la Lengua de Signos, software para la creación de subtítulos, etc.

# **Ayudas facilitadoras para usuarios de audífonos y/o implante: SISTEMA DE FM y BUCLE MÁGNÉTICO**

Las ayudas técnicas que permiten acercar la señal auditiva al alumnado con dificultades auditivas y usuario de audífono y/o implante mitigando los efectos del ruido y la distancia en la calidad del mensaje oral del profesorado son:

• **Equipo de Frecuencia Modulada (FM):** Se trata de un sistema que capta, a través de un micrófono, la voz del emisor (profesorado/a u otro hablante) y la envía directamente a uno o más receptores (alumnos/as sordos/as), eliminando los problemas producidos por la distancia, la reverberación o el eco y el ruido de fondo. El sistema de FM permite al alumnado con discapacidad auditiva escuchar sólo la voz del profesorado/a y, además, cuando se necesite o prefiera, la voz de los compañeros/as y el resto de sonidos ambientales.

El receptor del sistema de FM puede estar conectado a un bucle magnético, que el usuario se coloca alrededor del cuello. El receptor también se puede conectar directamente al audífono (si éste tiene entrada directa de audio) o al procesador del

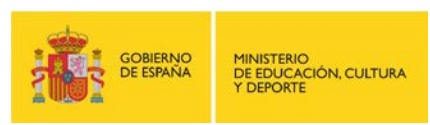

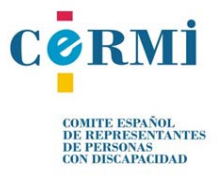

implante.

Este sistema, de uso individual, es inalámbrico y permite libertad de movimiento tanto al emisor como al receptor. No requiere instalación.

- **Bucle magnético:** Se trata de un cable conectado a un amplificador. Desde cualquier fuente de sonido, la señal de audio va al amplificador que introduce una corriente eléctrica en el cable y genera un campo magnético. El campo magnético induce a la tele-bobina ("T") del audífono o del implante, acercando la señal auditiva, mejorando la calidad en la recepción de la misma, y solucionando con ello los problemas de inteligibilidad producidos por el ruido de fondo, la distancia entre el emisor y el receptor, y la reverberación o eco. El bucle ofrece dos aplicaciones:
	- o De uso individual: La persona con prótesis auditiva puede colocarse el bucle alrededor del cuello y adaptarlo al sistema de FM, tal como se ha descrito anteriormente. Los bucles de uso individual también pueden tener otras aplicaciones, por ejemplo, conectados al teléfono móvil.
	- o De uso colectivo: Varias personas con prótesis auditivas pueden beneficiarse simultáneamente del bucle magnético. En este caso, el cable se sitúa alrededor del área que se quiere adaptar, como por ejemplo el aula o el salón de actos, y el usuario de audífono o implante, dentro del perímetro adaptado, podrá moverse libremente y situarse en cualquier punto del mismo. Aunque la instalación es sencilla, se recomienda que ésta sea realizada por profesionales que acrediten y garanticen que dicha instalación se ha llevado a cabo según la normativa que fija los estándares de calidad: (IEC 60118-4:2014)

# **SOFTWARE PARA EL APRENDIZAJE DEL LENGUAJE SIGNADO Y LA DACTITOLOGÍA**

# **SUEÑALETRAS**

**Descripción:** Sueñaletras es una aplicación diseñada como programa de apoyo al personal docente cuyo objetivo es enseñar a leer y escribir a niños y niñas sordos e hipoacúsicos de entre cuatro y diez años de edad. No obstante, se trata de una herramienta versátil, adaptable a la experiencia y necesidades del usuario, que también ha demostrado ser exitosa en personas con otras necesidades educativas especiales.

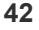

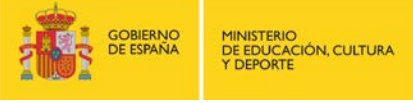

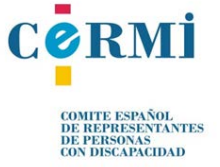

**Personas destinatarias**: Docentes / Alumnado / Familia

**URL:** http://www.cedeti.cl/software-educativo/suenaletras/

### **AMPDA**

### **Descripción:**

Aplicación móvil gratuita, para personas con discapacidad auditiva. Es un sistema para personas con dificultades de comunicación oral o auditiva. Tiene una opción para aprender el abecedario dactilológico.

**Personas destinatarias:** Docentes / Alumnado / Familia

**URL:** https://play.google.com/store/apps/details?id=sordosmudos.android&hl=es

**Características técnicas:** Para dispositivos móviles y tabletas requiere Android

# **TECUENTO**

#### **Descripción:**

Aplicación móvil gratuita, para la creación de cuentos en lengua de signos española. Las personas usuarias pueden grabar sus propios cuentos, añadiendo vídeos, imágenes y texto, lo que lo hace muy útil para el contexto educativo y familiar, tanto para el uso con niños y niñas y jóvenes sordos como oyentes. Desarrollada por Fundación CNSE para la Supresión de las Barreras de Comunicación, con el apoyo del Ministerio de Educación, Cultura y Deporte.

**Personas destinatarias:** Docentes / Alumnado / Familia

**URL:** <https://play.google.com/store/apps/details?id=tresandroides.tecuento>

**Características técnicas:** Para dispositivos móviles y tabletas requiere Android

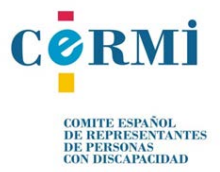

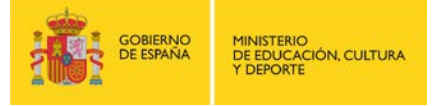

#### **Mis primeros signos MINI**

### **Descripción:**

Diccionario infantil de lengua de signos española. Puede usarse en los centros escolares. Proyecto llevado a cabo por Fundación CNSE, con el apoyo del Ministerio de Educación, Cultura y Deporte, y Fundación Vodafone España. Aplicación gratuita para móviles y tabletas.

**Personas destinatarias:** Docentes / Alumnado / Familia

**URL:** <https://play.google.com/store/apps/details?id=es.fundacionvodafone.cnse.misprimerossignosmini>

**Características técnicas:** Para dispositivos móviles y tabletas requiere Android.

# **DILSE**

#### **Descripción:**

DILSE, Diccionario lengua de signos española, es una aplicación gratuita para aprender, de manos de profesionales sordos expertos, lengua de signos española. Es totalmente gratuita, permite acceder de forma rápida y fácil a más de mil definiciones, y muestra la correspondencia entre las palabras y los signos más habituales de la vida cotidiana. Desarrollada por Fundación Vodafone España y Fundación CNSE. Esta última se ha encargado del desarrollo de los contenidos, lo cual le confiere una gran confiabilidad en el uso estándar de los signos.

**Personas destinatarias:** Docentes / Alumnado / Familia

**URL:** <https://play.google.com/store/apps/details?id=es.fundacionvf.dilse.cnse>

**Características técnicas:** Para dispositivos móviles y tabletas requiere Android.

# **Signa UNI (Signado en la universidad)**

#### **Descripción:**

App accesible y gratuita desarrollada por la Fundación Vodafone España con el apoyo de la Universidad de Valencia. El objetivo de esta aplicación es facilitar la comunicación del personal de administración y servicios que trabaja en las universidades con el alumnado con sordera, usuarios de dicha Lengua. Este material está compuesto por una serie de términos y frases en

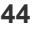

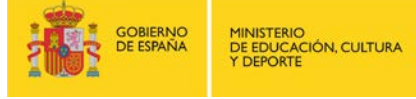

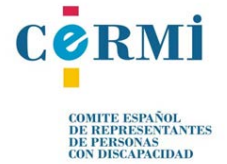

lengua de signos que se suelen utilizar con más frecuencia en diferentes ámbitos universitarios, como son: las conserjerías, las secretarías y las bibliotecas.

**Personas destinatarias:** Docentes/Alumnado/Familia

**URL:** <https://play.google.com/store/apps/details?id=es.fundacionvf.signauni>

**Características técnicas:** Dispositivo: Android

**Accesibilidad:** Vídeos validados por el personal especialista de la Federación de Personas Sordas de la Comunidad Valenciana y por los técnicos de la Unidad para la Integración de Personas con Discapacidad de la Universidad de Valencia.

# **LSC – Lengua de signos Catalana**

# **Descripción:**

Proyecto JClic cuya finalidad es iniciarse en el aprendizaje de la lengua de signos catalana. Puede utilizarse para cualquier nivel a partir de primer ciclo de Primaria. El paquete tiene 24 actividades. Algunas de ellas son de ejercitación y otras de información. Se organizan en dos grandes grupos: Dactilología y vocabulario. El apartado de vocabulario incluye: los días de la semana, los colores, los meses del año y las emociones.

**Personas destinatarias:** Docentes / Alumnado / Familia

**URL:** [http://clic.xtec.cat/db/act\\_es.jsp?id=2142](http://clic.xtec.cat/db/act_es.jsp?id=2142)

**Características técnicas:** Multi-navegador

#### **Biblioteca de Signos**

# **Descripción:**

La Biblioteca Virtual Miguel de Cervantes pone a disposición de todos las personas usuarias de lengua de signos española y de personas profesionales e investigadores de esta lengua un proyecto pionero en el mundo: la primera biblioteca general de una lengua de signos. Incluye material bibliográfico, resumido y explicado en lengua de signos, de toda la historia de la educación de personas sordas en España (Biblioteca de Autores Españoles) y de la

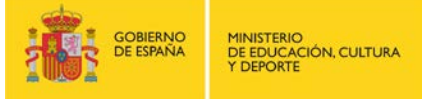

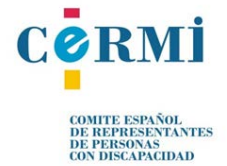

investigación moderna en lingüística de las lenguas de signos y educación bilingüe. Asimismo incluye proyectos de gran trascendencia, como el Diccionario Histórico de la Lengua de Signos Española, la Gramática Visual y el Sistema de Escritura Alfabético de la LSE. La sección de literatura recoge numerosas poesías y cuentos signados, así como amplias explicaciones de obras literarias fundamentales.

**Personas destinatarias:** Docentes / Alumnado / Familia

**URL:** <http://www.cervantesvirtual.com/seccion/signos/>

**Características técnicas:** Multi-navegador

# **OTROS RECURSOS DE INTERÉS**

#### **EOEP Auditivos Materiales**

#### **Descripción:**

Página web de materiales y recursos que cuenta con diversos textos adaptados y presentaciones con numerosos recursos visuales pensados para la enseñanza y aprendizaje del alumnado con discapacidad auditiva, todos ellos organizados por etapas educativas y materias. Elaborado por el Equipo Específico de Discapacidad Auditiva de Madrid.

**Personas destinatarias:** Docentes / Alumnado / Familia

**URL:**[http://www.educa2.madrid.org/web/materiales-y-recursos-para-alumnado-con](http://www.educa2.madrid.org/web/materiales-y-recursos-para-alumnado-con-discapacidad-auditiva/inicio)[discapacidad-auditiva/inicio](http://www.educa2.madrid.org/web/materiales-y-recursos-para-alumnado-con-discapacidad-auditiva/inicio)

**Características técnicas:** Multi-navegador

#### **"Mi Blog paso a paso"**

#### **Descripción:**

Página web bilingüe, en lengua de signos española y castellano, dirigida a la práctica docente con alumnado sordo, elaboradas por la Fundación CNSE con el apoyo del Ministerio de Educación, Cultura y Deporte y de la Fundación ONCE. Enseña a niñas y niños de Primaria y Secundaria a idear y gestionar su propio blog personal.

**Personas destinatarias:** Docentes / Alumnado / Familia

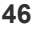

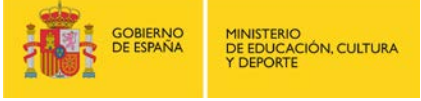

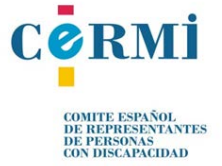

**URL:** [www.fundacioncnse.org/educa/blog](http://www.fundacioncnse.org/educa/blog)

#### **"Actividades en LSE"**

#### **Descripción:**

Esta página web ha sido elaborada por la Confederación Estatal de Personas Sordas CNSE, gracias a un convenio de colaboración con el Ministerio de Educación. En ella se recogen, entre otros recursos educativos, un amplio conjunto de distintos aspectos relacionados con el aprendizaje y la enseñanza de la LSE con los que trabajar en el colegio los contenidos educativos y reforzar lo aprendido en casa junto a la familia.

**Personas destinatarias:** Docentes / Alumnado / Familia

**URL:** <http://www.cnse.es/actividadesenlse/presentacion.html>

### **PROGRAMAS DE RECONOCIMIENTO DE VOZ**

Los programas de reconocimiento de voz se convierten en recursos necesarios para el alumnado con discapacidad auditiva, ya que permiten transcribir, en directo, el mensaje oral a texto escrito.

La voz del profesorado es recogida mediante un micrófono y se transcribe, en tiempo real, a texto en la pantalla del dispositivo móvil (*smartphones*, tabletas…). Todo ello posibilita los contenidos impartidos por el profesorado, de manera que el alumnado con discapacidad auditiva accede directamente al proceso de enseñanza/aprendizaje sin mediar terceros.

#### **4.3. Discapacidad Física-Motora**

Dentro de este ámbito se dispone de distintas herramientas encaminadas a mejorar la accesibilidad a la educación para personas con dificultades para el desplazamiento y manipulación.

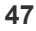

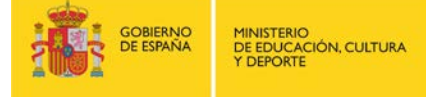

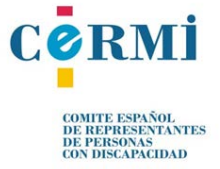

Es importante conocer el **PROYECTO FRESSA 2015** de Jordi Lagares, dirigido a alumnos con discapacidad motora, que intenta facilitar el aprendizaje y educación de una forma accesible mediante un conjunto de aplicaciones relacionadas con el control de la voz y el acceso al ordenador.

Para más información consultar: [http://www.xtec.cat/~jlagares/f2kesp.htm](http://www.xtec.cat/%7Ejlagares/f2kesp.htm)

Hoy en día también se dispone de herramientas para que el alumnado con discapacidad acceda a los contenidos educativos mejorando su capacidad de autonomía y motivación.

# **EQUIPOS PARA EL MANEJO DEL ORDENADOR CON LOS OJOS**

Suelen ser equipos informáticos, que permiten controlar un ordenador en todas sus funciones simplemente mediante el movimiento ocular. La interfaz es una cámara que se incorpora al equipo y que reconoce el movimiento del ojo y lo convierte en el movimiento del cursor del ratón, transformando el parpadeo del ojo en las funciones de "clic".

# **Sistema IRISCOM- modelo TM4**

#### **Descripción:**

Control del ordenador con la mirada. El sistema IRISCOM se ha diseñado para las personas que no pueden utilizar el teclado y el ratón del ordenador. Por medio del movimiento del ojo pueden colocar el puntero del ratón en cualquier lugar de la pantalla y, con la ayuda de los programas incluidos en el sistema, manejar el ordenador si ninguna restricción. Sistema para poder instalarse en un ordenador portátil o fijo. También se puede integrar con un PC tableta, para ser montado sobre una silla de ruedas o un brazo articulado. Fabricante: IRISCOM

# **Personas destinatarias:** Alumnado

**URL:** <http://www.iriscom.org/Productos-Iriscom/modelo-tm4.html>

**Características técnicas:** Plataforma: Windows; Multi-idiomas

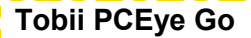

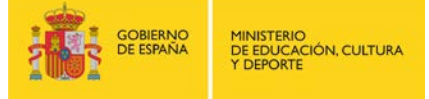

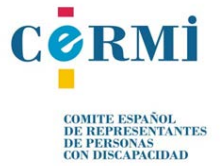

# **Descripción:**

El Tobii PCEye Go es un seguidor visual periférico que mejora la accesibilidad. El dispositivo sustituye el mouse estándar, con lo que se puede navegar y controlar un equipo de sobremesa o portátil a través de la mirada. Producto comercial. Fabricante: Tobii. Empresa que lo distribuye en España: Bj - adaptaciones.

**Personas destinatarias:** Alumnado

**URL:** <http://www.tobii.com/es/assistive-technology/spanish/productos/hardware/tobii-pceye-go/>

**Características técnicas:** Plataforma: tabletas y equipos Windows estándar. Multi-idiomas.

# **ACCESO AL ORDENADOR MEDIANTE MOVIMIENTOS DE CABEZA**

# **SMARTNAV4**

### **Descripción:**

SmartNav utiliza una cámara de infrarrojos y un pequeño punto adhesivo que se coloca en la frente del usuario para rastrear sus movimientos de la cabeza. El reflejo de la luz infrarroja vuelve al SmartNav, que envía instrucciones al ordenador para mover el puntero del ratón. Este dispositivo permite realizar las mismas funciones que un ratón convencional pero sin necesidad de utilizar las manos. Producto comercial. Fabricante: NaturalPoint. Empresa que lo distribuye en España: Bj-adaptaciones.

**Personas destinatarias:** Alumnado

**URL:** <http://www.naturalpoint.com/smartnav/>

**Características técnicas:** Plataforma: Windows.

# **Tracker Pro**

# **Descripción:**

Dispositivo cámara señalador que sustituye a un ratón convencional, pensado para personas con dificultades de movilidad en las extremidades superiores. Empresa que lo distribuye en España: Bj-adaptaciones.

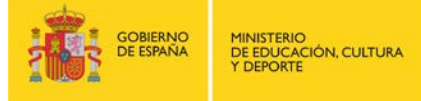

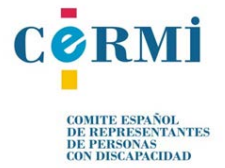

# **Personas destinatarias:** Alumnado

**URL:** [http://www.bj-adaptaciones.com/productos/fichas/BJ-864\\_ficha.pdf](http://www.bj-adaptaciones.com/productos/fichas/BJ-864_ficha.pdf)

**Características técnicas:** Multi-plataformas

#### **IntegraMouse Plus**

# **Descripción:**

Dispositivo inalámbrico joystick, con las mismas funciones que un ratón convencional, que se maneja con la boca o los labios. Esto permite que las personas que usen el ordenador puedan controlar el puntero sin necesidad de utilizar las manos. Fabricante: LifeTool. Empresa que lo distribuye en España: Bj-adaptaciones.

**Personas destinatarias:** Alumnado

URL: [http://www.integramouse.com/integramouse-plus/remarkability.html?tx\\_ttnews=&L=1](http://www.integramouse.com/integramouse-plus/remarkability.html?tx_ttnews=&L=1)

**Características técnicas:** Multi-plataformas

# **Lipstick**

# **Descripción:**

Dispositivo no inalámbrico joystick que permite controlar el movimiento del puntero mediante un ligero movimiento de boca o labios. Producto adecuado para aquellas personas que necesitan un respirador y tienen dificultades en soplar y aspirar. Realiza los "clics" del ratón levantando y bajando los labios. Empresa que lo distribuye en España: Bj-adaptaciones.

**Personas destinatarias:** Alumnado

**URL:** <http://www.bj-adaptaciones.com/catalogo/novedades/lipstick>

**Características técnicas:** Multi-plataformas

**Quha Zon**

# **Descripción:**

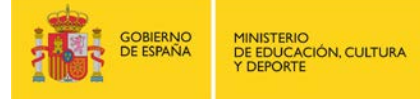

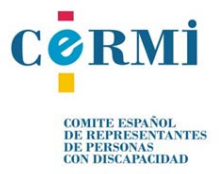

Dispositivo inalámbrico giroscópico muy preciso y ligero. Este ratón detecta el movimiento que realiza el usuario mediante diferentes procedimientos (reconocimiento facial, infrarrojos, etc.) por lo que permite su uso en cualquier parte del cuerpo. No es necesario ningún tipo de instalación para usarlo. Fabricante: Quha oy. Empresa que lo distribuye en España: Bjadaptaciones.

**Personas destinatarias:** Alumnado

**URL:** <http://www.quha.com/>

**Características técnicas:** Multi- plataformas

# **BJOY Chin**

# **Descripción:**

Dispositivo no inalámbrico joystick con pulsadores integrados para usar con el mentón o la barbilla. Empresa que lo distribuye en España: Bj-adaptaciones.

**Personas destinatarias:** Alumnado

**URL:** [http://www.bj-adaptaciones.com/productos/fichas/BJ-853\\_ficha.pdf](http://www.bj-adaptaciones.com/productos/fichas/BJ-853_ficha.pdf)

**Características técnicas:** Multiplataforma; Conexión: USB

# **EMULADORES DE RATÓN**

Permiten la interacción y el control del propio ordenador, los programas y aplicaciones, a través de dispositivos que funcionan como el ratón convencional.

Hay un gran número de ayudas técnicas para el acceso al ordenador, algunas gratuitas, como las desarrolladas en el Proyecto Fressa gracias a la colaboración de profesionales de la educación a nivel internacional. Algunos emuladores de ratón disponibles en el mercado son:

# **Ratón de bola Big Track**

# **Descripción:**

Emulador de ratón tipo "TrackBall" con bola de gran tamaño y centrada que dispone de dos botones para realizar las funciones del "clic" izquierdo y "clic" derecho del ratón. Su atractivo

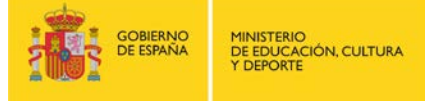

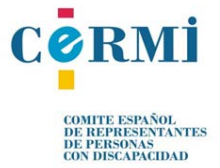

diseño le hace ideal para los niños. Fabricante: Infogrip. Empresas que lo distribuyen en España: Ilunion y Bj-adaptaciones.

**Personas destinatarias:** Alumnado

**URL:** <http://www.infogrip.com/>

**Características técnicas:** Conexión al ordenador: PS/2 o USB. Multi-plataforma

# **Pulsador plano Pal Pad**

# **Descripción:**

Pulsador extra plano que requiere poca fuerza para activarse. Simplemente pulsa ligeramente en cualquier punto de su superficie. Fabricante: [Adaptivation, Inc.](http://www.tecnoaccesible.net/node/549) Empresas que lo distribuyen en España: Eneso.

**Personas destinatarias:** Alumnado

**URL:** <http://www.eneso.es/>

# **KANGHOORU**

# **Descripción:**

El programa tiene por objetivo hacer saltar al ratón mediante barrido automático, por los lugares de la pantalla que deseemos. Para controlarlo precisa de un pulsador externo. Se puede descargar por Internet. Programa creado y distribuido gratuitamente por Proyecto Fressa.

**Personas destinatarias:** Alumnado

**URL:** <http://uploadingit.com/file/view/k12gsodrmp9v22zf/kanghooru.zip>

# **SCREEN SCANNER**

# **Descripción:**

Barre la pantalla de manera vertical y horizontal, detectándose las zonas activas posibilitando el "clic" del ratón en cada una de ellas. Se puede descargar por Internet. Programa creado y distribuido gratuitamente por Proyecto Fressa.

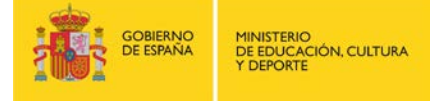

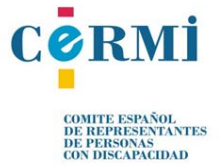

#### **Personas destinatarias:** Alumnado

**URL:** www.xtec.cat/~jlagares/download/screenscanner.zip

#### **Conversor Mouse teclat**

#### **Descripción:**

Programa que permite convertir los dos "clic" del ratón en dos pulsaciones de tecla. Permite configurar y elegir las teclas a utilizar. Se puede descargar por Internet. Programa creado y distribuido gratuitamente por Proyecto Fressa.

**Personas destinatarias:** Alumnado

**URL:** www.xtec.cat/~jlagares/download/conversormouseteclat.zip

# **Mouse Joystick**

#### **Descripción:**

Este programa permite controlar el ratón mediante un joystick normal. Apropiado para el alumnado con dificultades para la manipulación sobre la mesa. Se puede descargar por Internet. Programa creado y distribuido gratuitamente por Proyecto Fressa.

**Personas destinatarias:** Alumnado

**URL:** www.xtec.cat/~jlagares/download/mousejoystick.zip

# **Rata Plaphoons**

#### **Descripción:**

Este programa está pensando para personas con discapacidad severa, permite controlar el ratón mediante posibilidad de barrido. El programa permite controlar los movimientos (izquierda, derecha, arriba y abajo) y las funciones de los botones del ratón (izquierdo, derecho, doble "clic" y arrastre). En el caso de que el usuario pudiera ejercer sobre dos pulsadores (uno

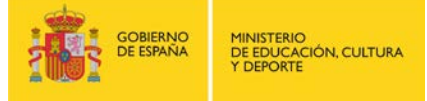

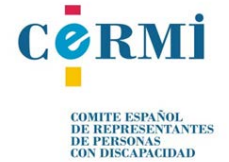

conectado a cada botón de "clic" del ratón), se puede configurar el programa en modo barrido dirigido que redunde en mayor voluntariedad del control del ratón por parte del usuario ya que es el quien decide la opción a realizar y no el barrido automático. Se puede descargar por Internet. Programa creado y distribuido gratuitamente por Proyecto Fressa.

**Personas destinatarias:** Alumnado

**URL:** www.xtec.cat/~jlagares/download/rataplaphoons.zip

# **Ratón controlado con la mirada: IntelliGaze IG-30**

# **Descripción:**

Dispositivo de seguimiento de iris que permite controlar el ordenador con la mirada. Detecta el movimiento que realiza el usuario con los ojos, desplazando el puntero hacia el punto deseado en la pantalla. Los "clics" pueden realizarse mediante parpadeo, por espera o con conmutadores externos.

### **Personas destinatarias:** Alumnado

**URL:**[http://www.bj-adaptaciones.com/catalogo/acceso-al-ordenador/acceso-con-la](http://www.bj-adaptaciones.com/catalogo/acceso-al-ordenador/acceso-con-la-mirada/raton-controlado-con-la-mirada-intelligaze-ig-30)[mirada/raton-controlado-con-la-mirada-intelligaze-ig-30](http://www.bj-adaptaciones.com/catalogo/acceso-al-ordenador/acceso-con-la-mirada/raton-controlado-con-la-mirada-intelligaze-ig-30)

# **Enable Viacam**

# **Descripción:**

Enable Viacam (eViacam) es un sustituto del ratón que mueve el puntero a partir del movimiento de la cabeza. Funciona en un ordenador PC con una webcam sin elementos adicionales. Es gratuito, de código abierto y fácil de usar.

**Personas destinatarias:** Alumnado

**URL:** [http://eviacam.sourceforge.net/index\\_es.php](http://eviacam.sourceforge.net/index_es.php)

#### **TECLADOS VIRTUALES**

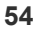

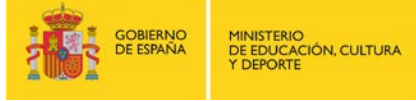

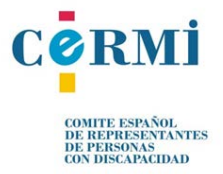

Posibilitan la interacción con el ordenador, a través del teclado, para alumnos gravemente afectados que no pueden manejar los convencionales. Algunos de estos teclados son:

# **VirtualTEC**

### **Descripción:**

Teclado virtual de ayuda a la comunicación oral y escrita orientado a personas con gran discapacidad motora. Emplea como método de entrada la pulsación en cualquier punto de la pantalla. El acceso a los diferentes campos o ítems se realiza mediante barrido lineal. Dispone también de un sintetizador de voz para la lectura de los mensajes. Empresa: accegal.

**Personas destinatarias:** Alumnado

**URL:** <https://play.google.com/store/apps/details?id=com.uvigo.gti.VirtualTEC&hl=es>

**Características técnicas:** Plataforma: Para dispositivos móviles y tabletas requiere Android.

# **Teclado virtual clic-n-type**

#### **Descripción:**

Teclado virtual diseñado para estudiantes con una discapacidad que le impida usar un teclado físico. Este programa permite acceso por "clic" de ratón y por barrido. Se puede configurar adaptándolo a las necesidades de cada usuario. Posee un sistema de predicción de palabras. Descarga del programa por Internet. Empresa: Lake Software L.S.

**Personas destinatarias:** Alumnado

**URL:** <http://cnt.lakefolks.com/es-intro.htm>

**Características técnicas:** plataforma: Requiere Windows. Multi-idioma, necesario instalar el pack de idioma en español para descargar la plantilla de teclado español.

**Teclado Mágico** 

# **Descripción:**

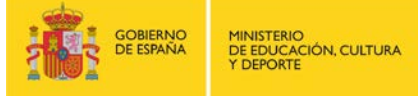

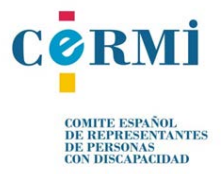

Teclado virtual que facilita la escritura a alumnos que no pueden acceder a un teclado normal pero que, sin embargo, pueden controlar un periférico del tipo joystick o que pueden acceder al "clic" de ratón a través de un pulsador-interruptor. Admite modalidad de escaneo automático. Otra de las opciones de que dispone este programa es la posibilidad de servir de comunicador para personas que tienen dificultades del habla haciendo decir al programa lo que el usuario quiera que diga. Programa creado y distribuido gratuitamente por Proyecto Fressa.

**Personas destinatarias:** Alumnado

**URL:** [http://www.xtec.cat/~jlagares/eduespe.htm](http://www.xtec.cat/%7Ejlagares/eduespe.htm)

**Características técnicas:** Plataforma: Windows. Multi-idioma: catalán y español.

# **Teclado "1.0.38" (TotiPm)**

#### **Descripción:**

Teclado virtual que permite disponer de un teclado en pantalla a personas que no tienen posibilidad de acceso a teclados convencionales. Funciona por escaneo automático activándose a través de un pulsador o por el sonido emitido por el usuario y recogido a través de un micrófono conectado a la tarjeta de sonido del ordenador. Esta opción resulta muy interesante para personas con movilidad muy reducida. Programa creado y distribuido gratuitamente por Proyecto Fressa.

**Personas destinatarias:** Alumnado

**URL:** [http://www.xtec.cat/~jlagares/eduespe.htm](http://www.xtec.cat/%7Ejlagares/eduespe.htm)

**Características técnicas:** Plataforma: Windows. Idioma: catalán.

#### **Virtual KeyBoard**

# **Descripción:**

Simulación virtual de pulsaciones de teclado con el que se facilita la escritura mediante un sistema de predicción de palabra. Software gratuito, diseñado específicamente para personas con discapacidades motrices.

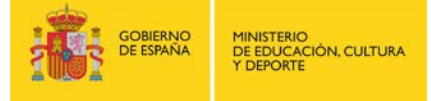

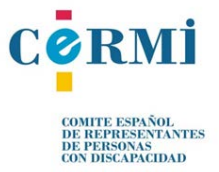

**Personas destinatarias:** Alumnado

**URL:** <http://robotica.udl.cat/catedra/virtualkeyboard/version10/virtualkeyboard1.html>

**Características técnicas:** Multi-idioma; Plataforma: Windows.

# **OTROS RECURSOS DE INTERÉS**

# **eSSENTIAL Accessibility**

# **Descripción:**

Navegador de Internet independiente que ofrece acceso gratuito a un conjunto de herramientas para reemplazar el teclado y el ratón que se usan habitualmente. Esto permite que las personas usuarias que tienen dificultades para escribir con el teclado, mover el ratón o leer una página web puedan navegar por Internet de una manera aún más fácil, sin necesidad de usar las manos. Empresa: eSSENTIAL Accessibility

**Personas destinatarias:** Alumnado

**URL:** <http://www.essentialaccessibility.com/es/download>

**Características técnicas:** Plataforma: Windows. Multi-idioma.

# **MouseTrack**

# **Descripción:**

App que permite a las personas con discapacidades físicas severas dar acceso a las características más populares y cotidianas en la tableta Android, incluyendo correo electrónico, aplicaciones, navegación web y reproductores de música. Esta aplicación es compatible con la gran mayoría de dispositivos alternativos de acceso disponibles en el mercado, como el caso de los sistemas de ratón de cabeza y ratón con controles especiales. "Clic" del ratón funciona por permanencia. Empresa: [Therapy Box Limited](https://play.google.com/store/apps/developer?id=Therapy+Box+Limited)\_App Comercial.

**Personas destinatarias:** Alumnado

**URL:** <http://www.therapy-box.co.uk/mousetrack.aspx>

**Características técnicas:** Plataforma: Android.

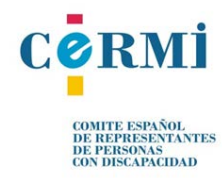

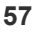

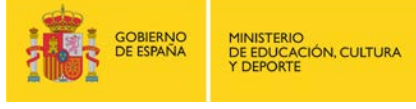

# **PROGRAMAS DE RECONOCIMIENTO DE VOZ**

Los programas de reconocimiento de voz constituyen un tipo de herramientas de utilidad para todas aquellas personas con problemas motrices porque permite dictar textos al ordenador en lugar de teclearlos y ejecutar comandos en el ordenador mediante el habla.

El lector puede encontrar información sobre estos programas en el [apartado 4.5.](#page-64-0) de este documento dónde se explica detalladamente los tipos de recursos existentes para el alumnado con dificultades para la comunicación verbal.

# **4.4. Discapacidad Intelectual y TEA**

Facilitar el acceso a la información, favorecer la inclusión digital y desarrollar competencias personales para el uso de la tecnología del alumnado con discapacidad intelectual o con algún Trastorno del Espectro Autista son objetivos que persiguen los proyectos o aplicaciones seleccionados para este apartado.

#### **RAID**

#### **Descripción:**

Recursos de Accesibilidad e Inclusión Digital. Se trata de un proyecto desarrollado por FEAPS (Confederación Española de Organizaciones en favor de las Personas con Discapacidad Intelectual o del Desarrollo). Tiene como objetivo general favorecer la inclusión digital del alumnado con discapacidad intelectual y del desarrollo, como objetivo específico, desarrollar competencias personales para el uso de Internet.

El alumnado cuenta con un manual en lectura fácil para facilitar la accesibilidad a Internet y sacar provecho de las herramientas de la red.

El profesorado cuenta con una serie de herramientas pedagógicas para desarrollar las competencias necesarias en el alumnado con discapacidad intelectual o del desarrollo para el uso de Internet.

**Personas destinatarias:** Docentes / Alumnado / Familia

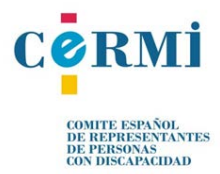

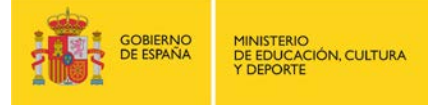

#### **URL:** <http://www.proyectoraid.org/>

#### **SPecial QR (SPQR)**

### **Descripción:**

SPQR es una aplicación gratuita fruto de la colaboración entre la Fundación Orange y BJ Adaptaciones.

Consiste en un sistema simplificado de acceso a la información que utiliza los códigos QR para ayudar en la interacción con el entorno, a través de contenidos digitales, aumentando así la autonomía de las personas con discapacidad.

Colocando etiquetas de códigos QR en el entorno del usuario, este sistema puede facilitar el reconocimiento de objetos, la enseñanza de la generalización y de lectoescritura, constituir un acceso simplificado a la información, potenciar la autonomía y comunicación, etc.

Las personas con TEA pueden beneficiarse de este proyecto como un sistema de comunicación alternativa y aumentativa y como una especie de brújula para descifrar acciones, situaciones u objetos que componen su realidad cotidiana.

**Personas destinatarias:** Docentes / Alumnado / Familia

**URL:** <http://www.specialqr.org/index.php/proyecto-spqr.html>

#### **Special iApps**

#### **Descripción:**

Portal web con aplicaciones educativas para niños y niñas con necesidades educativas especiales, incluyendo el autismo, síndrome de Down, parálisis cerebral, pobres habilidades motoras finas, mala audición y otros problemas de aprendizaje.

Aplicaciones en castellano y catalán para iPad, iPhone o dispositivos Android.

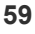

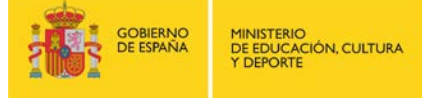

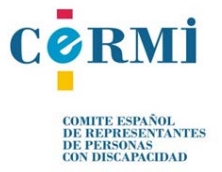

Por ejemplo, una de las aplicaciones es "Palabras Especiales" para emparejar imágenes con palabras. Está diseñada para: estimular el habla, ampliar el vocabulario, desarrollar la coordinación viso manual, etc. Además se puede personalizar con nuevas fotos, palabras y audio.

**Personas destinatarias:** Docentes / Alumnado / Familia

**URL:** <https://www.specialiapps.org/es/>

# **Sígueme**

# **Descripción:**

Aplicación educativa para dispositivos Android que permite favorecer y potenciar el desarrollo de los procesos perceptivo-visual y cognitivo-visual y la construcción del acceso al significado de las palabras, en personas con trastorno de espectro autista y discapacidad intelectual asociada.

**Personas destinatarias:** Docentes / Alumnado / Familia

**URL:** <https://play.google.com/store/apps/details?id=com.orange.sigueme>

# **Appyautism**

# **Descripción:**

Portal web dirigido a personas con TEA, sus familias y a todos personas profesionales que se relacionan con estas personas, ofreciendo una selección de las mejores aplicaciones para ordenadores Windows y Mac y de las mejores apps para dispositivos Android, iOS y Windows Phone, así como un potente buscador para localizar las mejores apps para cada persona.

**Personas destinatarias:** Docentes / Alumnado / Familia

**URL:** <http://www.appyautism.com/>

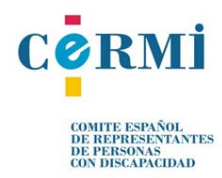

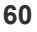

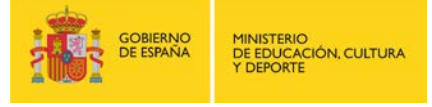

# **Guía TIC TEA**

# **Descripción:**

Guía on-line diseñada en un formato accesible y de fácil manejo para que tanto personas profesionales como las familias que intervienen en el proceso de aprendizaje de las personas con autismo, puedan conocer los últimos recursos disponibles en TIC. El desarrollo de habilidades de comunicación a través del uso de las TIC, posibilitará el aprendizaje y la adquisición de competencias para la vida independiente y la inclusión social de las personas con TEA, repercutiendo positivamente en su calidad de vida. El proyecto "Desarrollo de habilidades de comunicación en personas con TEA a través del uso de las TIC" en cuyo marco se ha desarrollado esta guía ha sido financiado por el Ministerio de Educación, Cultura y Deporte.

**Personas destinatarias:** Docentes / Alumnado / Familia

**URL**[: http://www.guiatictea.org/](http://www.guiatictea.org/)

#### **Pictogram Room**

#### **Descripción:**

Pictogram Room es un conjunto de actividades ocio-educativas de descarga gratuita diseñadas para dar respuesta a una serie de necesidades de las personas con Trastorno del Espectro del Autismo (TEA) para las que hasta ahora era muy difícil intervenir. Dificultades en la comprensión del lenguaje corporal, el reconocimiento de uno mismo, la imitación o la atención conjunta... son habilidades críticas para el desarrollo del niño con TEA que se pueden abordar de forma lúdica dentro de La Habitación de los Pictogramas, donde los niños y niñas o personas adultas con autismo, con el apoyo del educador y también en compañía de otros y niñas sin autismo, aprenden mientras se divierten jugando.

**Personas destinatarias:** Docentes / Alumnado / Familia

**URL:** [www.pictogramas.org](http://www.pictogramas.org/)

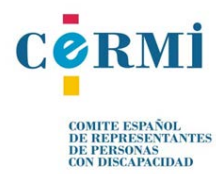

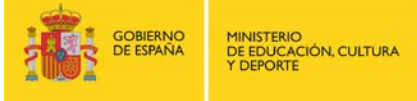

# **Características técnicas:**

Mediante un sistema de cámara-proyector, y a través del reconocimiento del movimiento, se consigue reproducir la imagen del propio jugador aumentándola con una serie de elementos gráficos y musicales que guiarán su aprendizaje. Para utilizar este proyecto, se necesita un PC con Windows 7, El sensor Kinect ® y una superficie de proyección (televisión, pantalla o pared) en la que visualizar las imágenes de La Habitación de los Pictogramas (todos los requisitos técnicos están descritos en la página de Descargas).

# **In-TIC / In-TIC TEA**

# **Descripción:**

In-TIC es un sistema tecnológico permite la accesibilidad (llegar a las TIC), la usabilidad (hacerse con las TIC) y la e-Inclusión de las personas con discapacidad a través de la adaptación de diferentes dispositivos tecnológicos a las características o necesidades de cada persona.

El proyecto es fruto de la colaboración entre la Fundación Orange y el Grupo IMEDIR (Centro de Informática Médica y Diagnóstico Radiológico) de la Universidad de La Coruña.

La interacción con el ordenador se ve facilitada por la posibilidad de integrar diferentes ayudas técnicas o dispositivos de apoyo (hardware) como emuladores de ratón, pulsadores o pantallas táctiles, con los que In-TIC es compatible.

Además, para facilitar la creación y personalización de los teclados y plantillas, In-TIC integra una Biblioteca Multimedia con las colecciones de imágenes de ARASAAC (Portal Aragonés de la Comunicación Aumentativa y Alternativa) y de Aumentativa.net

In-TIC TEA es un módulo conformado por secciones y actividades específicamente diseñadas para personas con autismo, con el objetivo de favorecer su autonomía personal a través de las TIC.

El desarrollo de este módulo parte de la creencia de que cada persona es única, por lo que cada individuo tiene distintos intereses, necesidades, capacidades y sueños.

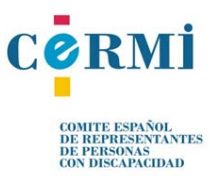

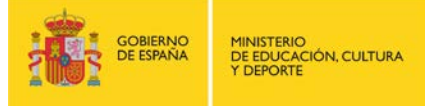

Por lo tanto, In-TIC TEA se ofrece como un ejemplo que queda a disposición de las familias y profesionales de las personas con TEA para para que, a través de la personalización de los aspectos necesarios, lo conviertan en una herramienta funcional.

**Personas destinatarias:** Docentes / Alumnado / Familia

**URL:** [http://www.proyectosfundacionorange.es/intic/intic\\_tea/](http://www.proyectosfundacionorange.es/intic/intic_tea/)

# **ADAPRO**

# **Descripción:**

Procesador de texto gratuito para potenciar la lectoescritura. Orientado a personas con dificultades de aprendizaje como la dislexia u otro tipo de discapacidad como TEA. Su interfaz adaptada, transparente y configurable proporciona un entorno que inspira la seguridad suficiente en el usuario como para mantener su atención. Las funciones disponibles son:

Pictogramas: Representación en línea de palabras mediante símbolos gráficos. Amplia base de datos con más de 10000 conceptos representables.

Teclados virtuales: Simulación de teclas con frases predefinidas referidas o no a un contexto visual. Se incluye una aplicación auxiliar para la creación y edición de teclados.

Sarakanda: Tipografía específicamente diseñada para facilitar la lectura del texto.

PBDQ: Coloreado específico de letras p, b, d y q para favorecer su distinción.

Modos de alto contraste: Combinaciones de color de fondo y fuentes alternativas al clásico negro sobre blanco.

Gestión de documentos amigable: El sistema de ficheros es transparente al usuario. Se puede asociar un pictograma al documento. Vista rápida disponible para examinar el contenido del documento antes de cargarlo.

Interfaz de edición configurable: Se pueden ocultar botones según las necesidades del usuario.

Multi-usuario: Espacios de trabajo separados para cada usuario. Identificación a través de avatares.

**Personas destinatarias:** Alumnado

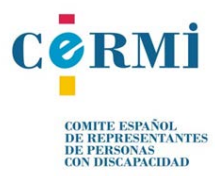

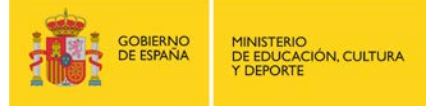

# **URL:** <http://adapro.iter.es/es.html>

# **Características técnicas:**

Multi-plataforma: compatible con Microsoft Windows u otros sistemas como Linux o Mac OS.

Exportación a RTF: Convierte a un formato adecuado para continuar la edición en Microsoft Word u OpenOffice. +Info sobre RTF.

Soporta múltiples idiomas: Aparte del español, se ha traducido al inglés y portugués.

Ligero y portable: Sólo requiere Java (versión 6 mínimo). Incluso se puede ejecutar desde soportes de almacenamiento extraíbles como un pen drive.

# **MyGame Memory**

### **Descripción:**

Aplicación para dispositivos Android que permite al profesorado (y terapeutas) diseñar sus propios "memorys" (juego clásico de levantar cartas dos a dos para emparejar las iguales) basados en diferentes entradas como imágenes iguales o similares, textos, archivos de audio (mp3 o TTS), etc. Estos memorys pueden agruparse en un orden específico. Su objetivo principal es trabajar en las habilidades cognitivas: lingüística, audio y memoria visual, patrones y relaciones, y la memoria espacial. Como es flexible y totalmente configurable se adapta a todo tipo de necesidades. Otro punto fuerte es la posibilidad de usar objetos que motiven al estudiante y pueden aumentar su interés.

Disponible en Google Play

**Personas destinatarias:** Alumnado

**URL:** <http://www.accegal.org/mygame-memory/>

# **Léelo Fácil educación**

# **Descripción:**

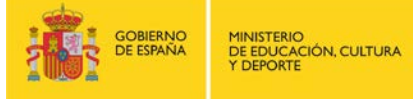

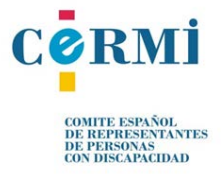

Aplicación gratuita para dispositivos Android de FEAPS (Confederación Española de Organizaciones en favor de las Personas con Discapacidad Intelectual o del Desarrollo). El objetivo es facilitar la lectura a las personas con discapacidad intelectual o del desarrollo y personas con dificultades para la lectura, a través de la adaptación a lectura fácil y cuenta con dibujos, música y animaciones para que se entienda mejor. Los dos textos adaptados son: *El monte de las ánimas* y *Rayo de luna*, ambas leyendas de Gustavo Adolfo Bécquer.

Además el proyecto Léelo Fácil ha creado la web [http://www.leelofacil.org](http://www.leelofacil.org/) como biblioteca virtual para incluir todos los títulos que se han adaptado.

**Personas destinatarias:** Alumnado

**URL:** <https://play.google.com/store/apps/details?id=com.oneclick.es.leelofacil>

# **4.5. Alumnado con dificultades para la comunicación verbal**

<span id="page-64-0"></span>Dentro de este ámbito se dispone de múltiples dispositivos, sistemas y recursos encaminados a favorecer la accesibilidad de la interacción comunicativa cuando existen dificultades para que pueda llevarse a cabo.

Es importante conocer el **PROYECTO COMUNICA** en colaboración del Grupo de Tecnologías de las Comunicaciones (GTC) del Instituto en Investigación en Ingeniería de Aragón (I3A) en la Universidad de Zaragoza con personas profesionales de ayudas técnicas del Colegio Público de Educación Especial Alborada (CPEE Alborada) para poner al servicio de la comunidad educativa la investigación en Tecnologías del Habla. El proyecto nace con la vocación de distribuir un conjunto de herramientas gratuitas y de libre distribución para el alumnado con déficit en el habla y el lenguaje.

Para más información consultar: [http://dihana.cps.unizar.es/~alborada/descarga.html](http://dihana.cps.unizar.es/%7Ealborada/descarga.html)

**COMUNICADORES SENCILLOS**

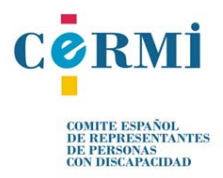

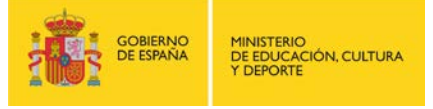

Dispositivo que, mediante síntesis de voz o voz grabada, permite al alumno que lo utiliza decir en voz alta su mensaje.

# **GO TALK**

# **Descripción:**

Comunicador de mensajes que facilita el acceso a vocabularios simples y directos, permitiendo que los diferentes pictogramas dispongan de una voz asociada. Puede utilizarse como forma alternativa o aumentativa al habla y también como un recurso educativo con refuerzo de mensajes vocales. Está disponible en diferentes tamaños y niveles según el número de mensajes que se vayan a utilizar. El modelo 4+, dispone de capacidad para 20 mensajes y dos mensajes clave que permanecen constantes cuando cambias de nivel. Sirve como comunicador esencial con 4 teclas. El modelo 9+ dispone de capacidad para 45 mensajes y 3 mensajes clave. Dispone de 9 teclas. El modelo 20+ dispone de capacidad para grabar 100 mensajes y 5 claves. Dispone de 20 teclas. El modelo 35+ dispone de capacidad para grabar 163 mensajes y 5 claves. Dispone de 32 teclas. Se puede utilizar el software **BOARDMARKER** para crear nuevos símbolos. Fabricante: Attainment Company. Empresas que lo distribuyen en España: B&J Adaptaciones, Eneso, Ilunion.

**Personas destinatarias:** Alumnado

**URL:** <http://www.attainmentcompany.com/>

# **Talking Photo Album**

#### **Descripción:**

Álbum de fotos el cual permite crear historias narradas, libros sobre información personal o libros de instrucciones paso a paso. Tiene un pequeño botón de "play" para cada página. Empresas que lo distribuyen en España: B&J Adaptaciones.

#### **Personas destinatarias:** Alumnado

**URL:**[http://www.bj-adaptaciones.com/catalogo/comunicadores-sencillos/comunicadores](http://www.bj-adaptaciones.com/catalogo/comunicadores-sencillos/comunicadores-sencillos/a5-talking-photo-album)[sencillos/a5-talking-photo-album](http://www.bj-adaptaciones.com/catalogo/comunicadores-sencillos/comunicadores-sencillos/a5-talking-photo-album) (En la página existen varias versiones)

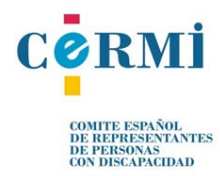

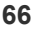

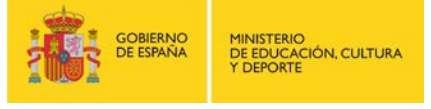

#### **Attainment Talker**

#### **Descripción:**

Comunicador portátil de mensajes en línea, fácil de grabar y usar. Grabación de alta calidad. Está disponible en diferentes tamaños y niveles según el número de mensajes que se vayan a utilizar. El modelo Talker 6 cuenta con capacidad para 6 mensajes de 10 segundos. El modelo Talker 24 cuenta con capacidad para 24 mensajes de 10 segundos. Empresas que lo distribuyen en España: B&J Adaptaciones.

**Personas destinatarias:** Alumnado

**URL:** [http://www.bj-adaptaciones.com/productos/fichas/BJ-720\\_ficha.pdf](http://www.bj-adaptaciones.com/productos/fichas/BJ-720_ficha.pdf) (En la página existen varias versiones)

# **COMUNICADOR ACCENT**

# **Descripción:**

Comunicador de pantalla táctil con salida de voz y posibilidad de diferentes configuraciones para su acceso. Fabricante: Liberator. Empresa que lo comercializa en España: Ilunion.

**Personas destinatarias:** Alumnado

**URL:** <http://www.liberator.co.uk/> (En la página existen varias versiones)

# **SOFTWARE PARA LA COMUNICACIÓN Y EL LENGUAJE**

Para el alumnado con dificultades para la comunicación verbal se han desarrollado **SISTEMAS DE COMUNICACIÓN ALTERNATIVA y AUMENTATIVA** basados en pictogramas, mediante los cuales se generan paneles de comunicación que permiten la selección de una imagen diciendo la palabra, objeto o verbo. Estos pictogramas se pueden crear a través de programas específicos. Algunos de éstos son:

#### **BOARDMAKER & Speaking Dynamically Pro Combo**

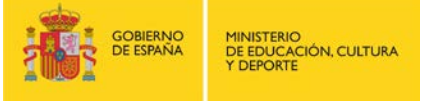

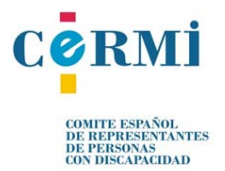

### **Descripción:**

Boardmaker es la una herramienta para la comunicación y educación que dispone de más de 3000 símbolos en PC. Permite la realización de paneles de comunicación generando casillas de cualquier tamaño y espaciado. Diseñado para aumentar y mejorar el lenguaje y proceso de aprendizaje. Los símbolos pictóricos de comunicación están disponibles en español. Speaking Dynamically Pro es un programa con salida de voz para el ordenador que crea rápida y sencillamente tableros dinámicos de comunicación visuales. Es un software para la comunicación dinámica en la pantalla. Boardmaker & Speaking Synamically Pro Combo suma Boardmaker para la creación de tableros de comunicación con Speaking Dynamically para la utilización dinámica de esos tableros con salida a voz. Fabricante: Attainment Company. Empresas que lo distribuyen en España: B&J Adaptaciones, Ilunion.

**Personas destinatarias:** Alumnado

**URL:** [www.mayer-johnson.com](http://www.mayer-johnson.com/)

**Características técnicas:** Multiplataforma.

# **PLAPHOONS**

#### **Descripción:**

Comunicador dinámico pensado para alumnos con discapacidad motora que no se puedan comunicar mediante el habla. Permite la realización de paneles de comunicación de una forma fácil e intuitiva, añadirles sonido, programar el tiempo de retardo para el barrido, etc. Es muy usado para trabajar la lectoescritura. Programa creado y distribuido gratuitamente por Proyecto Fressa. Cuenta con versión para Android.

**Personas destinatarias:** Alumnado

URL: [http://www.xtec.cat/~jlagares/plaphoonsfortablets.htm](http://www.xtec.cat/%7Ejlagares/plaphoonsfortablets.htm) (Nuevo Paphoons para PC v. 87.4)

[http://www.xtec.cat/~jlagares/androidplaphoons.htm](http://www.xtec.cat/%7Ejlagares/androidplaphoons.htm) (Nuevo Paphoons para Android v.52)

**Características técnicas:** Multiplataforma. Multi-idioma.

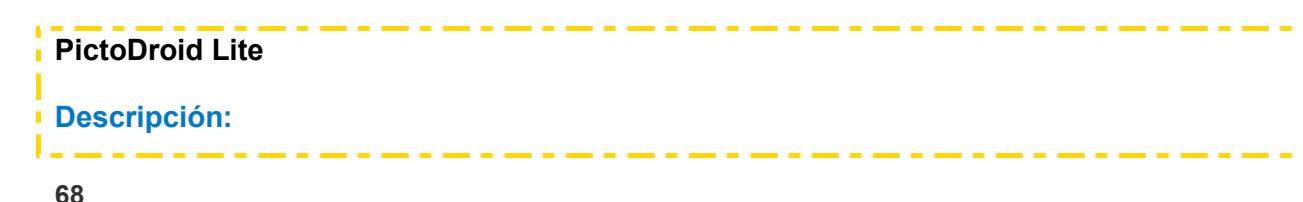

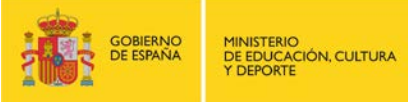

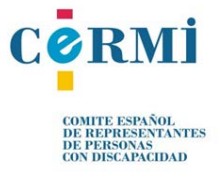

Aplicación para dispositivos Android que permite a las personas usuarias comunicarse a través del uso de pictogramas (signos que representan esquemáticamente un símbolo, objeto real o figura). Pensada para alumnos con Trastorno del Espectro Autista. Esta versión permite expresar diferentes acciones y crear oraciones complejas. Las oraciones se crean seleccionado los pictogramas que pertenecen a diferentes categorías. Una vez realizada la oración, el sistema procederá a la lectura de la frase formada. Desarrollada por Accegal.

**Personas destinatarias:** Alumnado

**URL:** <http://www.accegal.org/pictodroid-lite/> (En la página existen varias versiones)

**Características técnicas:** plataforma: Android.

### **Pictogramas.es**

### **Descripción:**

Aplicación diseñada para potenciar la comunicación aumentativa y alternativa (PECS). Tan fácil de usar como seleccionar el pictograma para presentarlo a pantalla completa. Puedes reproducir su locución, tachar y modificar la etiqueta con el nombre. Recomendado para profesionales, familiares y amigos de personas con Autismo, disfasia, TEA, Síndrome de Down, y en general niños y niñas que simplemente necesiten fortalecer la comunicación oral. La versión incluye pictogramas y sus locuciones de alimentos, animales, baño, cocina, dormitorio, descriptivos, ropa, salón y transportes. Una vez descargada no requiere conexión a Internet. Desarrollada por OZA Comunicación.

#### **Personas destinatarias:** Alumnado

**URL:**<https://play.google.com/store/apps/details?id=es.pictogramas.pictogramaslite> (En la página existen varias versiones)

**Características técnicas:** plataforma: Android. Lenguaje pictográfico utilizado: PECS.

# **AraSuite**

# **Descripción:**

Conjunto de herramientas (previamente como proyectos separados: AraWord, TICO, AraBoard, etc.) útiles para trabajar con personas con discapacidad, en particular las relacionadas con la

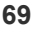

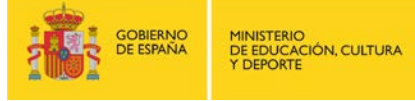

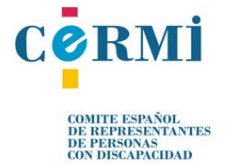

comunicación. Por un lado, TICO es una herramienta para el diseño y ejecución de tableros de comunicación interactivos. Por otro lado, AraWord es un procesador de textos que combina pictogramas y texto para ayudar a las personas con discapacidad.

**Personas destinatarias:** Alumnado

**URL:** <http://sourceforge.net/projects/arasuite/>

**Características técnicas:** Multiplataforma; Multi-idiomas.

### **e-Mintza**

#### **Descripción:**

Sistema personalizable y dinámico de comunicación aumentativa y alternativa dirigido a personas con autismo o con barreras de comunicación oral o escrita. e-Mintza es un programa de descarga gratuita que presenta un tablero con pictogramas o imágenes y sonidos que se adaptan a las necesidades de cada persona, permitiendo utilizar una comunicación directa y sencilla. El alumnado puede utilizar sus propias fotos, vídeos, etc. Desarrollado por Fundación Orange.

**Personas destinatarias:** Alumnado

**URL:** <http://fundacionorange.es/emintza.html>

**Características técnicas:** Multiplataforma; Idioma: español, euskera. Lenguaje pictográfico utilizado: Pictogramas ARASAAC.

# **Ablah 2.0**

#### **Descripción:**

Herramienta de comunicación aumentativa diseñada para ayudar a todas las personas que tienen algún tipo de trastorno del lenguaje. Permite a los terapeutas o padres que conviven o trabajan con personas con trastornos de lenguaje como autismo, síndrome de Down o afasia, entre otros, a mejorar la calidad de vida de todos e incluso mejorar la interacción de estas personas con su entorno. Tan simple como escoger una imagen y asignarle un sonido. App comercial.

**Personas destinatarias:** Docentes/Alumnado/Familia

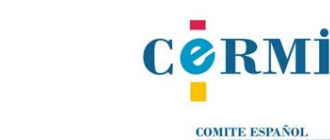

**COMITE ESPAÑOL<br>DE REPRESENTANTES<br>DE PERSONAS<br>CON DISCAPACIDAD** 

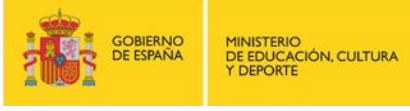

# **URL:** <https://itunes.apple.com/es/app/ablah/id407232081?mt=8>

**Características técnicas:** Plataforma: iOs. Compatible con iPhone, iPad y iPod touch.

### **MESSENGER VISUAL**

### **Descripción:**

Servicio de mensajería instantánea basado en la utilización de imágenes estandarizadas, pictogramas ARASAAC, que a través de una plataforma adaptada permite la comunicación a personas con limitaciones de lectura, escritura y/o movimiento. Desarrollado por Fundació El Maresme.

**Personas destinatarias:** Alumnado

**URL:** <http://www.messengervisual.com/>

**Características técnicas:** Plataforma: Windows. Multi-navegador. Idioma: español. Lenguaje pictográfico utilizado: Pictogramas ARASAAC.

# **ChatAble**

# **Descripción:**

Aplicación comunicativa basada en escenas visuales y símbolos que actúa como un soporte comunicativo en cuadrículas y escenas visuales. El hecho de reunir ambos formatos en una sola aplicación responde al deseo de facilitar un sistema que le permita al usuario interactuar de una manera más significativa y divertida. ChatAble ha sido diseñado para personas con autismo, parálisis cerebral, afasia y un rango de usuarios que requieren asistencia para la comunicación. Los padres y docentes pueden crear juegos rápidamente y de forma intuitiva. Desarrollado por Therapy Box Limited. App comercial.

# **Personas destinatarias:** Alumnado

**URL:** [http://www.therapy-box.co.uk/ca\\_spanish.aspx](http://www.therapy-box.co.uk/ca_spanish.aspx)

**Características técnicas:** Plataforma: IOS compatible con Ipad. Multi-Idioma.

# **Predictable**

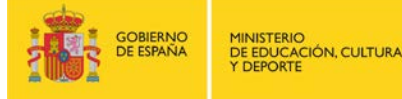

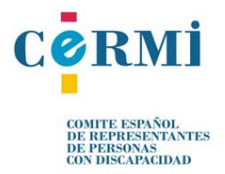

# **Descripción:**

App de comunicación aumentativa y alternativa basada en texto. Permite: guardar frases en el banco de frases para un acceso rápido; añadir ítems a Favoritos y configurar funciones para una experiencia más personalizada. Accesible a dispositivos interruptores. Las personas con discapacidades físicas pueden usar la aplicación usando uno o dos interruptores. La aplicación resulta de gran uso para personas con buenas habilidades cognitivas pero que han perdido la capacidad del habla debido a diferentes deficiencias como ELA, EMN, parálisis cerebral, lesiones cerebrales o infarto. Desarrollado por Therapy Box Limited. App comercial.

**Personas destinatarias:** Alumnado

**URL:** [http://www.therapy-box.co.uk/pa\\_spanish.aspx](http://www.therapy-box.co.uk/pa_spanish.aspx) (Versión IOS)

[http://www.therapy-box.co.uk/predictable\\_on\\_android.aspx](http://www.therapy-box.co.uk/predictable_on_android.aspx) (versión Android)

**Características técnicas:** Plataforma: IOS y Android. Multi-Idioma.

# **CPA: Comunicador Personal Adpatable**

### **Descripción:**

Sistema de comunicación para personas con problemas graves de comunicación (autismo, trastornos neurológicos, discapacidades motoras, afasias). Los símbolos pictográficos y sonidos utilizados son propiedad de CATEDU [\(http://catedu.es/arasaac/\)](http://catedu.es/arasaac/)) bajo licencia Creative Commons. Los pictogramas han sido creados por Sergio Palao. Desarrollado por CPA. App gratuita.

**Personas destinatarias:** Alumnado

**URL:** <http://www.comunicadorcpa.com/>

**Características técnicas:** Multiplataforma. Multi-Idioma.

# **COMUNICADORES DINÁMICOS**

Un comunicador dinámico es un dispositivo que permite la comunicación, mediante lectoescritura que utiliza síntesis de texto a voz del alumnado que tiene dificultades para hablar. Algunos de los comunicadores más utilizados son:

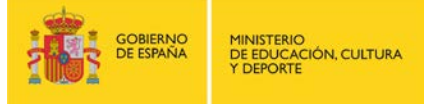

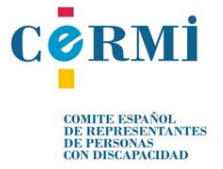
### **COMUNICADOR LIGHTWRITER SL40**

### **Descripción:**

Dispositivo de comunicación de lectoescritura que utiliza síntesis de texto a voz. Es necesaria tener la capacidad de lecto-escritura para poder utilizarlo. Se puede configurar a gusto del usuario tanto en cuanto al tipo de voz (masculina o femenina) como al tono y entonación. También dispone de avanzadas funciones adicionales, como teléfono o agenda. Empresa: Toby Churchill.

### **Personas destinatarias:** Alumnado

**URL:** <http://www.toby-churchill.com/products/lightwriter-sl40/>

# **COMUNICADOR Allora 2**

### **Descripción:**

Comunicador de lectoescritura que permite reproducir con un conversor texto-voz los mensajes escritos. Empresa: Jabbla.

**Personas destinatarias:** Alumnado

**URL:** <http://www.jabbla.com/> (En la página existen varias versiones)

# **COMUNICADORES DINÁMICOS VOX**

### **Descripción:**

Comunicador de lectoescritura que permite reproducir los mensajes escritos a voz. Esta marca cuenta con varios modelos según las necesidades de la persona. Vox cuentan con comunicadores controlados con la mirada, comunicadores basados en dispositivos Apple, etc. Empresa: B&J Adaptaciones.

**Personas destinatarias:** Alumnado

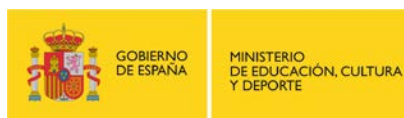

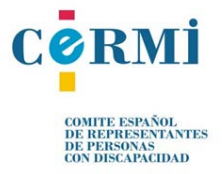

**URL:** [http://www.bj-adaptaciones.com/productos/fichas/Comunicadores\\_dinamicos.pdf](http://www.bj-adaptaciones.com/productos/fichas/Comunicadores_dinamicos.pdf) (En la página existen varias versiones)

### **PROGRAMAS DE SINTETIZADORES Y RECONOCIMIENTO DE VOZ**

### **MyKeyboDroid**

### **Descripción:**

Sintetizador vocal con teclado interactivo que permite escribir y hablar a personas con movilidad reducida, y el aprendizaje de la lecto-escritura en los niños. Por defecto dispone de un teclado QWERTY y un teclado optimizado con las letras más frecuentes fácilmente accesibles. Además permite dos tipos de escritura: silábica y letra por letra. Permite numerosas opciones de configuración: tipo de teclado, idioma (alemán, inglés, castellano, francés e italiano), color (fondo, letra y borde), tamaño de letra, tipo de pulsación, etc. También permite la configuración de nuevos teclados mediante archivos XML. Desde la versión 2.0 permite introducir el texto mediante barrido. Desarrollado por Accegal.

**Personas destinatarias:** Alumnado

**URL:** <http://www.accegal.org/mykeybodroid/>

**Características técnicas:** Plataforma: Android. Multi-idioma.

### **MessageTTS**

### **Descripción:**

Aplicación que permite reproducir mediante el sintetizador de voz el texto introducido por teclado, está destinada a personas con problemas de comunicación que afecten al habla. En el cuadro de texto de la pantalla principal se puede escribir todo tipo de mensajes. Una vez escrito el mensaje y pulsando ENTER, el mensaje será leído por el sintetizador de voz y almacenado en el historial de mensajes del usuario. Este historial aparece en pantalla y pulsando en uno de sus mensajes, este será leído de nuevo por el sintetizador de voz. Desarrollado por Accegal.

**Personas destinatarias:** Alumnado

**URL:** <http://www.accegal.org/messagetts/>

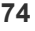

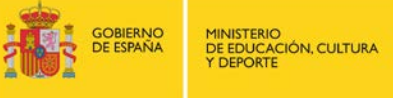

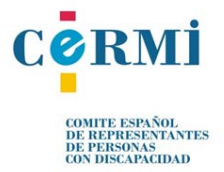

**Características técnicas:** Plataforma: Android. Multi-idioma.

### **DRAGON NATURALLY SPEAKING**

### **Descripción:**

Software de reconocimiento de voz, mediante el cual, permite al usuario crear documentos, informes y mensajes de correo electrónico con sólo usar su voz. Permite también abrir y cerrar aplicaciones e incluso controlar el ratón. Puede usarse con cualquier programa de Windows. Pueden acompañarse de micrófono con auriculares inalámbrico y grabadora digital. Es adecuado para personas que aunque tengan dificultad en la movilidad poseen un buen control de la voz. Empresa que lo comercializa: Nuace.

**Personas destinatarias:** Alumnado

**URL:** <http://www.nuance.es/dragon/index.htm>

**Características técnicas:** Plataforma: Windows. Multi-idioma.

### **Talk Typer**

### **Descripción:**

Herramienta on-line de reconocimiento de voz la cual permite dictar con la ayuda de un micrófono cualquier contenido al navegador web transformándolo en texto. No es necesario registrarse.

**Personas destinatarias:** Alumnado

**URL:** <https://talktyper.com/es/>

**Características técnicas:** Navegador: Google Chrome 25 o mayor. Multi-idioma.

### **OTROS RECURSOS DE INTERÉS**

### **ARASAAC**

**Descripción:**

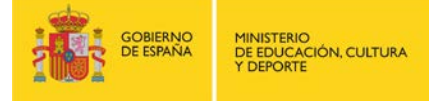

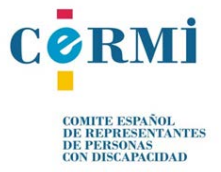

El portal ARASAAC ofrece recursos gráficos y materiales para facilitar la comunicación de aquellas personas con algún tipo de dificultad en esta área. Este proyecto ha sido financiado por el Departamento de Industria e Innovación del Gobierno de Aragón. En la actualidad este proyecto está coordinado por el CAREI, sostenido técnicamente por el CATEDU y financiado por el Fondo Social Europeo.

**Personas destinatarias:** Docentes/Familia

**URL:** <http://arasaac.org/>

**Características técnicas:** Multi-plataforma. Multi-navegador. Idioma: español.

# **PICTOTRADUCTOR**

### **Descripción:**

Aplicación web gratuita desarrollada para facilitar la comunicación con personas que tienen dificultades de expresión mediante el lenguaje oral y que se comunican más eficientemente mediante imágenes. Pensada como una herramienta útil para padres y profesionales, para poder comunicarse, en cualquier lugar fácilmente y sin perder grandes cantidades de tiempo en organizar lo que se quiere transmitir.

**Personas destinatarias:** Docentes/Familia

**URL:** <http://www.pictotraductor.com/>

**Características técnicas:** Multi-plataforma. Multi-navegador. Idioma: español. Lenguaje pictográfico utilizado: Pictogramas ARASAAC.

### **Aumentativa 2.0**

### **Descripción:**

Espacio interactivo, dinámico y en constante crecimiento y evolución, que constituye una valiosa fuente de recursos materiales y didácticos para la implementación de programas para la Comunicación Aumentativa. En la actualidad, la web cuenta con más de 9.000 pictogramas, 34.000 palabras o grupos de palabras, 10.000 fotografías, un total de 48 aplicaciones multimedia y un potente sistema automático de generación de actividades y aplicaciones. Existen dos modalidades de acceso a los materiales: una versión libre para la descarga de

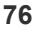

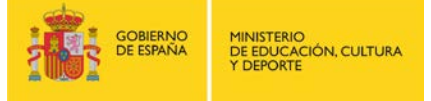

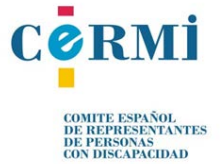

pictogramas, signos animados, imágenes y actividades; y otra restringida (que requiere registro previo) en la que además de lo anterior se puede acceder a otros servicios de valor añadido como el generador automático de materiales multimedia on-line y materiales curriculares impresos, constructor de frases y cuentos con pictogramas, solicitud de pictogramas a la carta, generador de plantillas de comunicación, etc.

**Personas destinatarias:** Docentes/Alumnado/Familia

**URL:** [http://www.aumentativa.net/index.php?op2=py&idd=1](http://www.aumentativa.net/index.php?op2=py&idd=1%20) 

**Características técnicas:** Multi-plataforma. Multi-navegador. Idioma: español.

**Habla-Signada** 

### **Descripción:**

Este proyecto desarrolla la incidencia y repercusiones de las TIC como recurso educativo para favorecer la respuesta educativa al alumnado que presenta necesidades educativas especiales de carácter grave y permanente en el área de comunicación y lenguaje. El objetivo principal es el desarrollo de un banco de recursos al servicio de la Comunicación Aumentativa. Proyecto llevado a cabo por Divertic, con el apoyo del Ministerio de Educación, Cultura y Deporte.

**Personas destinatarias:** Docentes/Alumnado/Familia

**URL:** <http://hablasignada.divertic.org/>

**Características técnicas:** Multi-navegador. Idioma: español. Lenguaje pictográfico utilizado: Sistema de Comunicación Total de Benson Schaeffer.

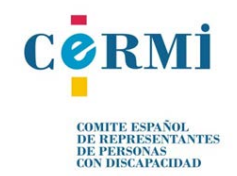

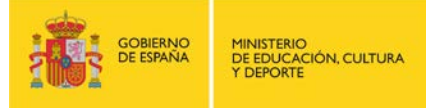

# **Anexo I: Otros recursos para profundizar**

En este anexo se presenta un listado con recursos disponibles en Internet con información y ayuda práctica orientada a facilitar una atención educativa inclusiva, así como un directorio de empresas que distribuyen productos de tecnología accesible.

## **PRNCIPALES RECURSOS SOBRE TIC, ACCESIBILIDD Y EDUCACIÓN:**

### *Documentación MECD*

- *Necesidades educativas especiales. Guía de atención a la diversidad* **URL:** [http://descargas.pntic.mec.es/cedec/atencion\\_diver/contenidos/nee/index.html](http://descargas.pntic.mec.es/cedec/atencion_diver/contenidos/nee/index.html)
- *Accesibilidad, Tic y Educación.* Cnice Serie informes nº 17 **URL:** <http://ares.cnice.mec.es/informes/17/>

# *Documentación Consejería de educación – Comunidad Autónoma de la Región de Murcia*

• Publicaciones Congresos TecnoNEEt. Tecnología de apoyo en contexto de diversidad educativa, social y personal. **URL:** <http://diversidad.murciaeduca.es/tecnoneet/publica.php>

### *Documentación Consejería de educación – Junta Andalucía*

- Manuales de Atención al Alumnado con Necesidades Específicas de Apoyo Educativo. **URL:**[http://www.juntadeandalucia.es/educacion/nav/contenido.jsp?pag=/Contenidos/PS](http://www.juntadeandalucia.es/educacion/nav/contenido.jsp?pag=/Contenidos/PSE/orientacionyatenciondiversidad/educacionespecial/ManualdeatencionalalumnadoNEAE) [E/orientacionyatenciondiversidad/educacionespecial/ManualdeatencionalalumnadoNEA](http://www.juntadeandalucia.es/educacion/nav/contenido.jsp?pag=/Contenidos/PSE/orientacionyatenciondiversidad/educacionespecial/ManualdeatencionalalumnadoNEAE) [E](http://www.juntadeandalucia.es/educacion/nav/contenido.jsp?pag=/Contenidos/PSE/orientacionyatenciondiversidad/educacionespecial/ManualdeatencionalalumnadoNEAE)
- *Catálogo de productos de apoyo asociados a las TIC*  **URL:**[http://www.uhu.es/sacu/discapacidad/doc/Guia\\_PPAA\\_para\\_las\\_TIC\\_\\_accesible.p](http://www.uhu.es/sacu/discapacidad/doc/Guia_PPAA_para_las_TIC__accesible.pdf) [df](http://www.uhu.es/sacu/discapacidad/doc/Guia_PPAA_para_las_TIC__accesible.pdf)

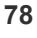

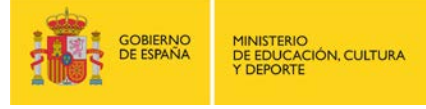

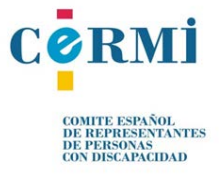

### *Documentación Consejería de educación – Gobierno de Navarra*

• CREENA [\(Centro de recursos de Educación Especial de](http://creena.educacion.navarra.es/) Navarra) **URL:** <http://creena.educacion.navarra.es/>

### *Documentación CEAPAT*

- *Diseño para todos en educación* **URL:**[http://sid.usal.es/idocs/F8/FDO26980/Dise%C3%B1o\\_para\\_todos\\_en\\_educacion.p](http://sid.usal.es/idocs/F8/FDO26980/Dise%C3%B1o_para_todos_en_educacion.pdf) [df](http://sid.usal.es/idocs/F8/FDO26980/Dise%C3%B1o_para_todos_en_educacion.pdf)
- *Mi comunicador de pictogramas.* Serie de tecnología y comunicación nº1 **URL:**[http://www.ceapat.es/InterPresent2/groups/imserso/documents/binario/mcomu\\_pict](http://www.ceapat.es/InterPresent2/groups/imserso/documents/binario/mcomu_pictogramas.pdf) [ogramas.pdf](http://www.ceapat.es/InterPresent2/groups/imserso/documents/binario/mcomu_pictogramas.pdf)
- *Mi software de comunicación.* Serie de tecnología y comunicación nº2 **URL:**[http://www.ceapat.es/InterPresent2/groups/imserso/documents/binario/softwareco](http://www.ceapat.es/InterPresent2/groups/imserso/documents/binario/softwarecomunicacion.pdf) [municacion.pdf](http://www.ceapat.es/InterPresent2/groups/imserso/documents/binario/softwarecomunicacion.pdf)
- *Mi interfaz de acceso al ordenador.* Serie de tecnología y comunicación nº3 **URL:**[http://www.ceapat.es/InterPresent2/groups/imserso/documents/binario/interfazacce](http://www.ceapat.es/InterPresent2/groups/imserso/documents/binario/interfazacceso.pdf) [so.pdf](http://www.ceapat.es/InterPresent2/groups/imserso/documents/binario/interfazacceso.pdf)

# *Documentación CCAE - Cátedra Complutense de Accesibilidad a la Educación*

• *Enseñanza accesible en la universidad. Guía didáctica para el profesorado.*  URL: [http://ccae.mat.ucm.es/ccae/pr\\_ccae/Members/irene\\_oliva/Guia.pdf](http://ccae.mat.ucm.es/ccae/pr_ccae/Members/irene_oliva/Guia.pdf)

### *Documentación Microsoft*

• Guías sobre discapacidad y productos de tecnología de asistencia de Microsoft **URL:** <http://www.microsoft.com/spain/accesibilidad/guides/default.aspx>

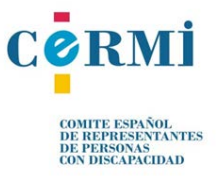

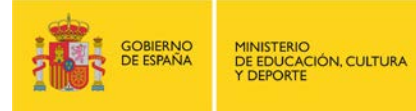

### *Portales con recursos gratuitos*

• Blog ["Accesibilidad e Inclusión"](http://accesibilidadeinclusion.blogspot.com.es/) donde se incluye gran variedad de recursos y artículos relacionados con la accesibilidad y la inclusión en el ámbito educativo, especialmente para la atención a la diversidad.

**URL:** <http://accesibilidadeinclusion.blogspot.com.es/>

• Blog de la Red Intergubernamental Iberoamericana de Cooperación para la Educación de Personas con Necesidades Educativas Especiales (RIINEE) sobre accesibilidad e inclusión educativa.

**URL:** <http://riineeaccesibilidad.blogspot.com.es/>

# **PRINCIPALES RECURSOS DE ATENCIÓN AL ALUMNADO POR PERFIL DE DISCAPACIDAD:**

### *Discapacidad visual:*

- *Educación inclusiva. Personas con discapacidad visual.* MECD **URL:** <http://www.ite.educacion.es/formacion/materiales/129/cd/indice.htm>
- *Alumnados con discapacidad visual. Necesidades y respuesta educativa.* ONCE **URL:**[http://educacion.once.es/appdocumentos/educa/prod/Necesidades%20y%20respu](http://educacion.once.es/appdocumentos/educa/prod/Necesidades%20y%20respuesta%20educativa.pdf) [esta%20educativa.pdf](http://educacion.once.es/appdocumentos/educa/prod/Necesidades%20y%20respuesta%20educativa.pdf)
- *Intervención educativa en el alumnado con discapacidad visual* Unidad 14. Orientación Educativa en la Región de Murcia **URL:** <http://diversidad.murciaeduca.es/orientamur/gestion/documentos/unidad14.pdf>

# *Discapacidad auditiva:*

- *Intervención educativa en el alumnado con discapacidad auditiva* Unidad 16. Orientación Educativa en la Región de Murcia **URL:** <http://diversidad.murciaeduca.es/orientamur/gestion/documentos/unidad16.pdf>
- *Apoyo a la comunicación oral en el ámbito educativo* FIAPAS

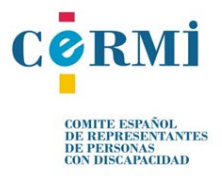

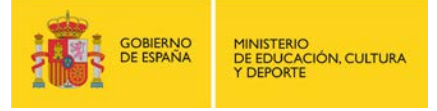

**URL:**[http://www.fiapas.es/EPORTAL\\_DOCS/GENERAL/FIAPAS/DOC](http://www.fiapas.es/EPORTAL_DOCS/GENERAL/FIAPAS/DOC-cw47fa0961c3044/MACO.pdf)[cw47fa0961c3044/MACO.pdf](http://www.fiapas.es/EPORTAL_DOCS/GENERAL/FIAPAS/DOC-cw47fa0961c3044/MACO.pdf)

- *[MANUAL BÁSICO DE FORMACIÓN ESPECIALIZADA SOBRE DISCAPACIDAD AUDITIVA](http://prod-plat-fiapas.geaportal.com/EPORTAL_DOCS/GENERAL/FIAPAS/DOC-cw52d556e445e93/MANUA_BSICO_FORMACIN_ESPECIALIZADA_SOBRE_DISCAPACIDAD_AUDITIVA_FIAPAS_2013.pdf)* (5ª ED., [2013\)](http://prod-plat-fiapas.geaportal.com/EPORTAL_DOCS/GENERAL/FIAPAS/DOC-cw52d556e445e93/MANUA_BSICO_FORMACIN_ESPECIALIZADA_SOBRE_DISCAPACIDAD_AUDITIVA_FIAPAS_2013.pdf) - FIAPAS **URL:** [http://prod-plat-fiapas.geaportal.com/EPORTAL\\_DOCS/GENERAL/FIAPAS/DOC](http://prod-plat-fiapas.geaportal.com/EPORTAL_DOCS/GENERAL/FIAPAS/DOC-cw52d556e445e93/MANUA_BSICO_FORMACIN_ESPECIALIZADA_SOBRE_DISCAPACIDAD_AUDITIVA_FIAPAS_2013.pdf)[cw52d556e445e93/MANUA\\_BSICO\\_FORMACIN\\_ESPECIALIZADA\\_SOBRE\\_DISCAPA](http://prod-plat-fiapas.geaportal.com/EPORTAL_DOCS/GENERAL/FIAPAS/DOC-cw52d556e445e93/MANUA_BSICO_FORMACIN_ESPECIALIZADA_SOBRE_DISCAPACIDAD_AUDITIVA_FIAPAS_2013.pdf) [CIDAD\\_AUDITIVA\\_FIAPAS\\_2013.pdf](http://prod-plat-fiapas.geaportal.com/EPORTAL_DOCS/GENERAL/FIAPAS/DOC-cw52d556e445e93/MANUA_BSICO_FORMACIN_ESPECIALIZADA_SOBRE_DISCAPACIDAD_AUDITIVA_FIAPAS_2013.pdf)
- *DOSSIER DIVULGATIVO PARA FAMILIAS CON HIJOS/AS CON DISCAPACIDAD AUDITIVA. Información Básica para el acceso a la lengua oral* – FIAPAS **URL** [http://prod-plat-fiapas.geaportal.com/EPORTAL\\_DOCS/GENERAL/FIAPAS/DOC](http://prod-plat-fiapas.geaportal.com/EPORTAL_DOCS/GENERAL/FIAPAS/DOC-cw52d6539e2a75e/DOSSIER_FAMILIAS_2013.pdf)[cw52d6539e2a75e/DOSSIER\\_FAMILIAS\\_2013.pdf](http://prod-plat-fiapas.geaportal.com/EPORTAL_DOCS/GENERAL/FIAPAS/DOC-cw52d6539e2a75e/DOSSIER_FAMILIAS_2013.pdf)

### *Discapacidad física:*

• *Intervención educativa en el alumnado con discapacidad física* – Unidad 18. Orientación Educativa en la Región de Murcia. **URL:** <http://diversidad.murciaeduca.es/orientamur/gestion/documentos/unidad18.pdf>

### *Discapacidad intelectual:*

- *Intervención educativa en el alumnado con discapacidad intelectual* Unidad 12. Orientación Educativa en la Región de Murcia. **URL:** <http://diversidad.murciaeduca.es/orientamur/gestion/documentos/unidad12.pdf>
- *Buenas prácticas en inclusión educativa. Las adaptaciones curriculares* Down España **URL:** [http://www.sindromedown.net/wp-content/uploads/2014/09/156L\\_buenas.pdf](http://www.sindromedown.net/wp-content/uploads/2014/09/156L_buenas.pdf)
- Proyecto H@z Tic *Guía práctica de aprendizaje digital de lectoescritura mediante tablet para alumnos con síndrome de Down* - Down España **URL:** [http://www.sindromedown.net/wp-content/uploads/2014/09/105L\\_guiahz.pdf](http://www.sindromedown.net/wp-content/uploads/2014/09/105L_guiahz.pdf)
- H@z TIC 2 *La pizarra digital y el aprendizaje cooperativo en el aula con alumnos con síndrome de Down* - Down España **URL:** [http://www.sindromedown.net/wp-content/uploads/2014/09/143L\\_guiahz.PDF](http://www.sindromedown.net/wp-content/uploads/2014/09/143L_guiahz.PDF)

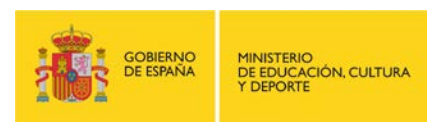

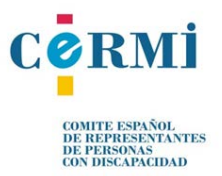

- *Guía de lectura fácil* -MECD **URL**[:http://blog.educalab.es/cniie/wp-content/uploads/sites/3/2015/05/LECTURA-](http://blog.educalab.es/cniie/wp-content/uploads/sites/3/2015/05/LECTURA-F%C3%81CIL.pdf)[F%C3%81CIL.pdf](http://blog.educalab.es/cniie/wp-content/uploads/sites/3/2015/05/LECTURA-F%C3%81CIL.pdf)
- *Accesibilidad cognitiva en los centros educativos* -MECD **URL:** [http://sid.usal.es/idocs/F8/FDO27041/accesibilidad\\_cognitiva.pdf](http://sid.usal.es/idocs/F8/FDO27041/accesibilidad_cognitiva.pdf)

# *Trastornos del espectro autista (TEA)*

- *Trastorno de Asperger. ATENCIÓN AL ALUMNADO CON NECESIDADES EDUCATIVAS ESPECIALES* – Unidad 10 Autismo. Documentación Máster Oficial en Formación del Profesoradoado de ESO, BACH, FP y EI **URL:**[http://ocw.umh.es/ciencias-de-la-salud/Atencion-al-alumnado-con-necesidades](http://ocw.umh.es/ciencias-de-la-salud/Atencion-al-alumnado-con-necesidades-educativas-especiales-459/materiales-de-aprendizaje/unidad-10-autismo-trastorno-de-asperger/unidad-10.pdf)[educativas-especiales-459/materiales-de-aprendizaje/unidad-10-autismo-trastorno-de](http://ocw.umh.es/ciencias-de-la-salud/Atencion-al-alumnado-con-necesidades-educativas-especiales-459/materiales-de-aprendizaje/unidad-10-autismo-trastorno-de-asperger/unidad-10.pdf)[asperger/unidad-10.pdf](http://ocw.umh.es/ciencias-de-la-salud/Atencion-al-alumnado-con-necesidades-educativas-especiales-459/materiales-de-aprendizaje/unidad-10-autismo-trastorno-de-asperger/unidad-10.pdf)
- *Guía para la integración del alumnado con TEA en Educación Primaria* INICO Instituto Universitario de Integración en la comunidad. **URL:**[http://www.fenacerci.pt/web/publicacoes/outras/Guia\\_integracion\\_alumnadoTEA\\_](http://www.fenacerci.pt/web/publicacoes/outras/Guia_integracion_alumnadoTEA_GALLEGO2012-1.pdf) [GALLEGO2012-1.pdf](http://www.fenacerci.pt/web/publicacoes/outras/Guia_integracion_alumnadoTEA_GALLEGO2012-1.pdf)
- "Espectroautista.info". Página web donde se pueden encontrar varias guías sobre TEA orientadas a docentes. **URL**:<http://espectroautista.info/publicaciones/educadores>
- *Orientaciones para el profesorado que trabaje con alumnado autista* MECD. **URL:**[http://sauce.pntic.mec.es/lded0003/curso%2002%2003/profesoradoado/orientaedu](http://sauce.pntic.mec.es/lded0003/curso%2002%2003/profesorado/orientaeduca/autismo/oriautismo.htm) [ca/autismo/oriautismo.htm](http://sauce.pntic.mec.es/lded0003/curso%2002%2003/profesorado/orientaeduca/autismo/oriautismo.htm)
- *Educación inclusiva. Personas con Trastornos del Espectro del Autismo* MECD **URL:** <http://www.ite.educacion.es/formacion/materiales/185/cd/>

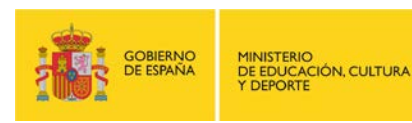

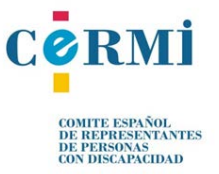

### **DIRECTORIO DE EMPRESAS PROVEEDORAS DE PRODUCTOS Y SERVICIOS**

- ILUNION Salud S.A. **URL:** <http://ortopedia.ilunion.com/>
- BJ Adaptaciones. Tecnología de Apoyo **URL:** <http://www.bj-adaptaciones.com/>
- Eneso Tecnología para personas con discapacidad **URL:** <http://www.eneso.es/>

# **OTROS CENTROS DE INTERÉS:**

- SIDAR URL: [www.sidar.org](http://www.sidar.org/)
- Cátedra Microsoft de Accesibilidad a la Educación URL:<https://www.microsoft.com/spain/accesibilidad/destacados/catedra.aspx>

Ŋ

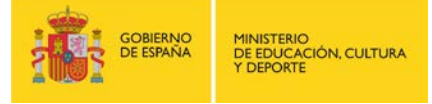

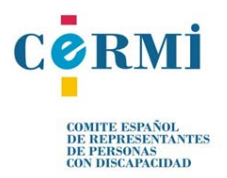

# **Anexo II: Donaciones Tecnológicas**

### • **FUNDACIÓN UNIVERSIA - Banco de Productos de Apoyo**

Fundación Universia gestiona a través de un sistema de préstamo productos de apoyo con el fin de facilitar el desarrollo formativo y el empleo de personas con discapacidad. **URL:** [http://fundacionuniversia.net/programas/igualdad/banco/banco.html#](http://fundacionuniversia.net/programas/igualdad/banco/banco.html)

### • **IBM- Proyecto KidSmart**

Con el programa KidSmart, IBM intenta que el ordenador se integre de forma completa en el medio escolar y en la programación educativa desde sus inicios, posibilitando también a los niños y niñas con discapacidad el acceso a las tecnologías de la información. El programa es, además, un elemento de motivación para los niños y niñas en sus actividades diarias. En España la mayor parte de las donaciones se realizan a través de las distintas consejerías de educación de las comunidades autónomas. También se han llevado a cabo proyectos de colaboración con las Consejerías de Bienestar Social y de Sanidad.

**URL:** [http://www-05.ibm.com/es/rsc/ciudadania\\_corporativa/educacion/kidsmart/](http://www-05.ibm.com/es/rsc/ciudadania_corporativa/educacion/kidsmart/)

# • **Samsung Smart School**

El proyecto Samsung Smart School está destinado a la integración de las nuevas tecnologías en las aulas de los colegios públicos españoles, con un foco especial en los centros educativos con posible riesgo de brecha digital y centros de Educación Especial. Dirigido mayoritariamente a al alumnado de 5º y 6º de Primaria, el programa abarca ya 51 aulas, 1500 estudiantes en 14 comunidades autónomas de toda España, además de Ceuta y Melilla. Este programa busca ofrecer nuevas oportunidades a los pequeños estudiantes de nuestro país, a través de la incorporación de las nuevas tecnologías en sus aulas, además de un acompañamiento pormenorizado al profesorado en el proceso de transformación digital y el uso intensivo de contenidos digitales interactivos.

**URL:**

[http://www.samsung.com/es/news/local/madrid-acoge-el-i-encuentro-de-profesoradoes](http://www.samsung.com/es/news/local/madrid-acoge-el-i-encuentro-de-profesores-samsung-smart-school)[samsung-smart-school](http://www.samsung.com/es/news/local/madrid-acoge-el-i-encuentro-de-profesores-samsung-smart-school)

[http://www.samsung.com/latin/aboutsamsung/samsungelectronics/corporatecitizenship/i](http://www.samsung.com/latin/aboutsamsung/samsungelectronics/corporatecitizenship/infographic.html%23education) [nfographic.html#education](http://www.samsung.com/latin/aboutsamsung/samsungelectronics/corporatecitizenship/infographic.html%23education)

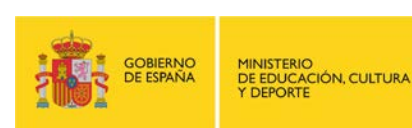

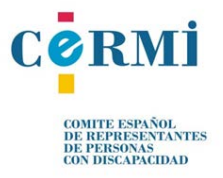

### • **Discedo**

Discedo es un espacio web, gestionado por COCEMFE y Discubre, donde es posible donar aquellas tecnologías de apoyo que permanecen en desuso para que puedan ser utilizadas por personas que las necesitan y que no pueden acceder a ellas por falta de recursos. Surge por la necesidad de productos de apoyo tecnológico en los centros educativos donde COCEMFE está llevando a cabo su proyecto IncluyE+D, cuyo fin es favorecer y mejorar la autonomía personal y el aprendizaje del alumnado que presenta necesidades educativas especiales derivadas de la discapacidad mediante la utilización de las tecnologías de la información y la comunicación.

A través de esta web todas las personas y empresas interesadas pueden donar aquellas tecnologías de apoyo, para ser utilizadas por el alumnado que las necesitan y que no pueden acceder a ellas por falta de recursos.

**URL:** <http://www.discedo.es/>

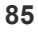

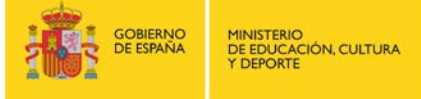

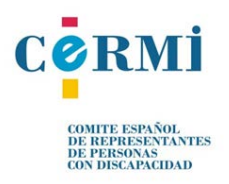

# **Anexo III: Glosario de términos**

**Cursor:** icono que responde a los movimientos del ratón y la acción de sus teclas.

**E-Learning:** conjunto de actividades necesarias para la creación y uso de un entorno de formación a distancia on-line mediante el uso de TIC.

**Educación a distancia:** Proceso de formación en el que la distancia física separa al alumnado y docentes.

**Foro:** Espacio virtual creado en Internet donde las personas usuarias pueden enviar y contestar mensajes que pueden ser leídos por otros usuarios.

**GPL:** acrónimo de General Public License, tipo de licencia de uso de software en la que se permiten hacer copias y distribuir libremente (no gratuitamente de forma necesaria) un determinado programa o software.

**GNU:** sistema operativo de libre distribución similar a UNIX y licencia GPL.

**Hipertexto:** contenido digital que puede ser leído de manera no secuencial, aunque puede ser un sólo documento generalmente aparece repartido en distintos documentos.

**HTML:** acrónimo de HyperText Mark Language, lenguaje de marcas de hipertexto.

**Joystick:** dispositivo de entrada de un ordenador que funciona básicamente como un ratón pero que permite transferir movimiento en las tres direcciones de un espacio virtual.

**LCMS (Learning Content Management System):** sistema de gestión de contenidos (CMS) que se utiliza para el aprendizaje. Se utiliza para crear y manejar el contenido de una parte de un programa de educación. El LCMS puede ser integrado en un sistema LMS, o los dos pueden ser conectados por una interfaz.

**LMS (Learning Management System) o Sistema de Gestión del Aprendizaje:** Software que automatiza la administración de acciones de formación: gestión de usuarios, gestión y control de cursos, gestión de los servicios de comunicación, etc.

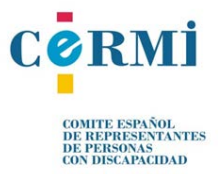

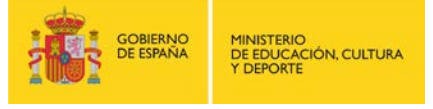

**Multiplataforma:** permite emplear el recurso en distintos sistemas operativos (Microsoft Windows, Android, iOS, etc.) o en diferentes dispositivos (gnu/linux, windows, mac, iPad, iPhone, tableta, etc.).

**Multi-idioma:** permite utilizar el recurso en múltiples idiomas en función de las preferencias del usuario.

**Multi-navegador:** permite acceder al recurso sin problemas desde cualquier navegador de internet (Chrome, Firefox, Internet Explorer, etc.).

**Plataforma (informática):** puede ser un sistema operativo o entorno de programación, aunque más comúnmente se trata de una combinación de ambos. Ejemplos de plataformas de software incluyen: Android (sistema operativo) para teléfonos inteligentes, tableta, PC o Microsoft Windows (x86, x86-64, ARM).

**Open Source:** software libre (de código abierto) que una vez obtenido se pueda usar, estudiar, cambiar y redistribuir libremente.

**Plataforma virtual:** arquitectura de software (programas, bases de datos, servidores, sistema operativo, etc.) que permiten la disposición de sistemas de aprendizaje a través de internet, cursos virtuales o campus virtuales. Generalmente cuentan con herramientas de comunicación como foro, chat, correo electrónico, etc.

**Ratón:** tipo de periférico que permite trasladar los movimientos de la mano del usuario en movimientos y acciones del cursor, en las dos direcciones de un plano virtual.

**SCORM (Sharable Content Object Reference Model):** conjunto de estándares y especificaciones que permite crear objetos [pedagógicos](https://es.wikipedia.org/wiki/Pedagog%C3%ADa) estructurados. Los sistemas de gestión de contenidos en web originales usaban formatos propietarios para los contenidos que distribuían. Como resultado, no era posible el intercambio de tales contenidos. Con SCORM se hace posible crear contenidos que puedan importarse dentro de sistemas de gestión de aprendizaje diferentes, siempre que estos soporten la norma SCORM.

Los principales requerimientos que el modelo SCORM trata de satisfacer son:

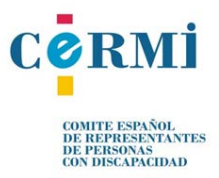

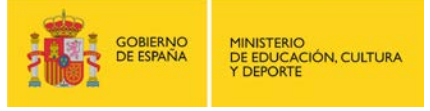

- *Accesibilidad:* capacidad de acceder a los componentes de [enseñanza](https://es.wikipedia.org/wiki/Ense%C3%B1anza) desde un sitio distante a través de las tecnologías web, así como distribuirlos a otros sitios.
- *Adaptabilidad:* capacidad de personalizar la formación en función de las necesidades de las personas y organizaciones.
- *Durabilidad:* capacidad de resistir a la evolución de la [tecnología](https://es.wikipedia.org/wiki/Tecnolog%C3%ADa) sin necesitar una preconcepción, una reconfiguración o una reescritura del código.
- *Interoperabilidad:* capacidad de utilizarse en otro emplazamiento y con otro conjunto de herramientas o sobre otra plataforma de componentes de enseñanza desarrolladas dentro de un sitio, con un cierto conjunto de herramientas o sobre una cierta plataforma. Existen numerosos niveles de interoperabilidad.
- *Reusabilidad:* flexibilidad que permite integrar componentes de enseñanza dentro de múltiples contextos y aplicaciones.

**Software:** programas y aplicaciones informáticas.

**UNIX:** sistema operativo multiusuario y multitarea.

**URL (Uniform Resource Locator):** sistema de localización estándar para archivos y recursos en internet. Cadena de caracteres con la que se asigna la dirección de un recurso.

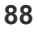

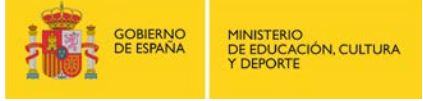

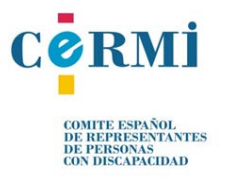